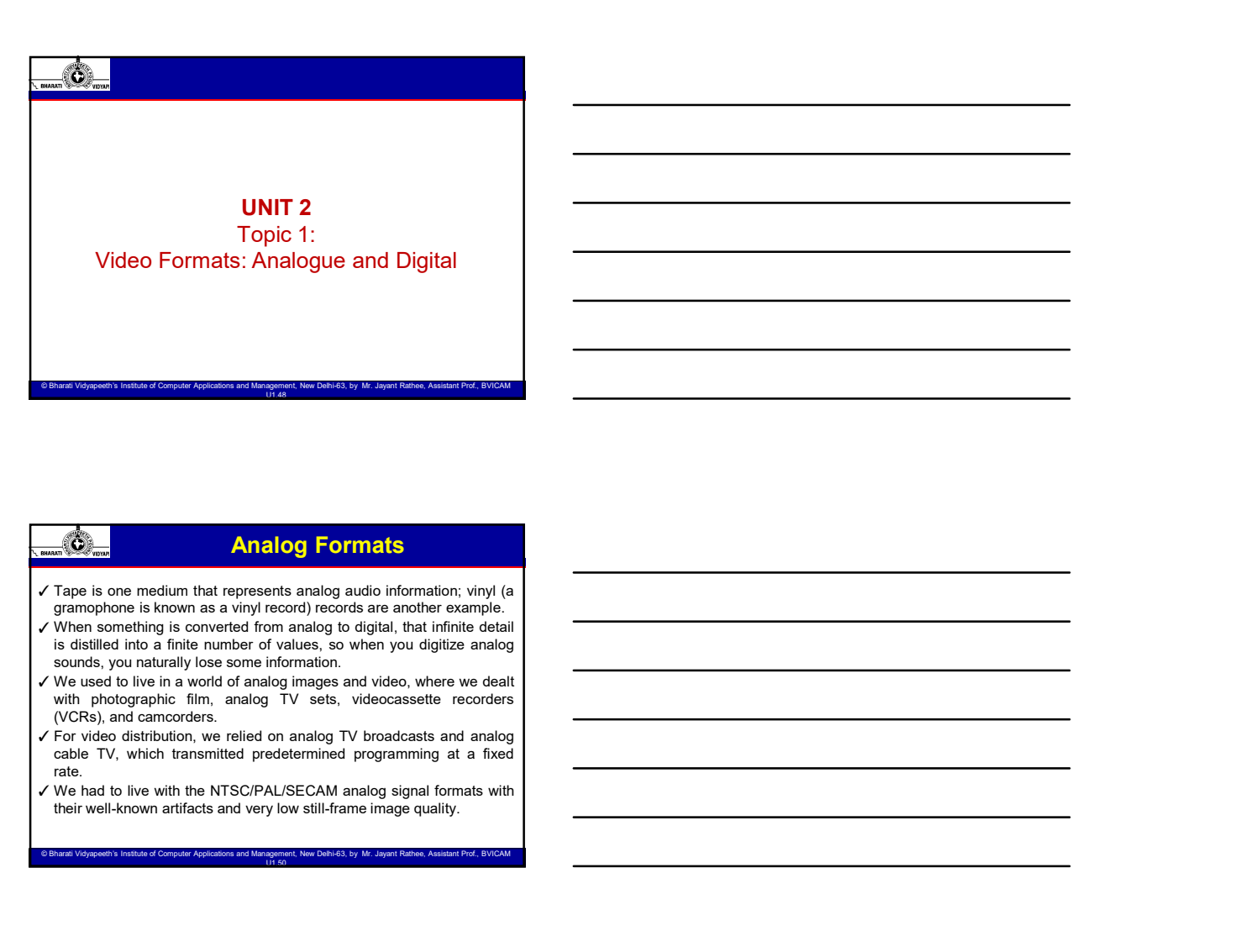

# Analog Formats

- 
- 
- 
- rate.
- 

eeth's Institute of Computer Applications and Management, New Delhi-63, by Mr. Jayant Rathee, Assistant Prof., BV

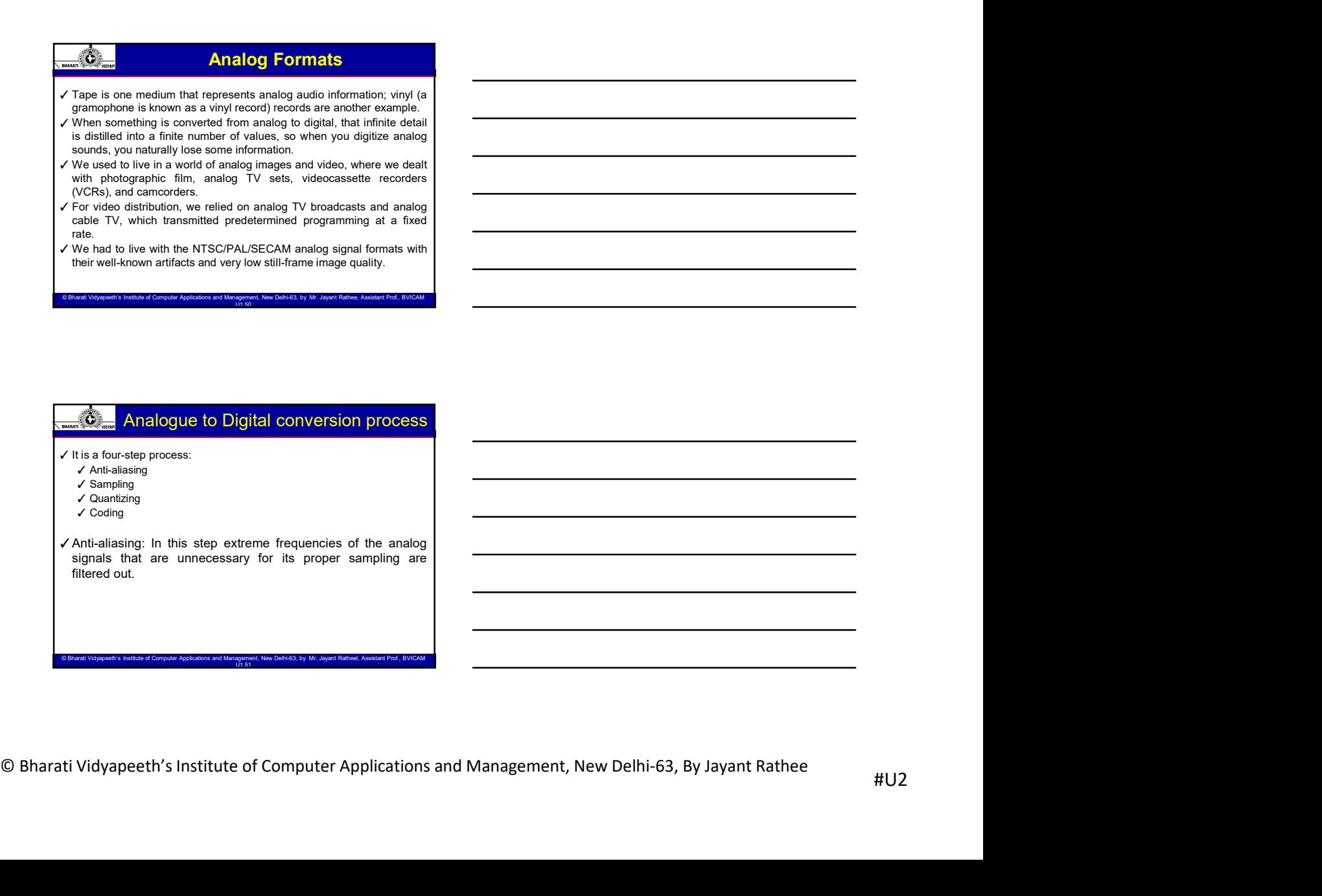

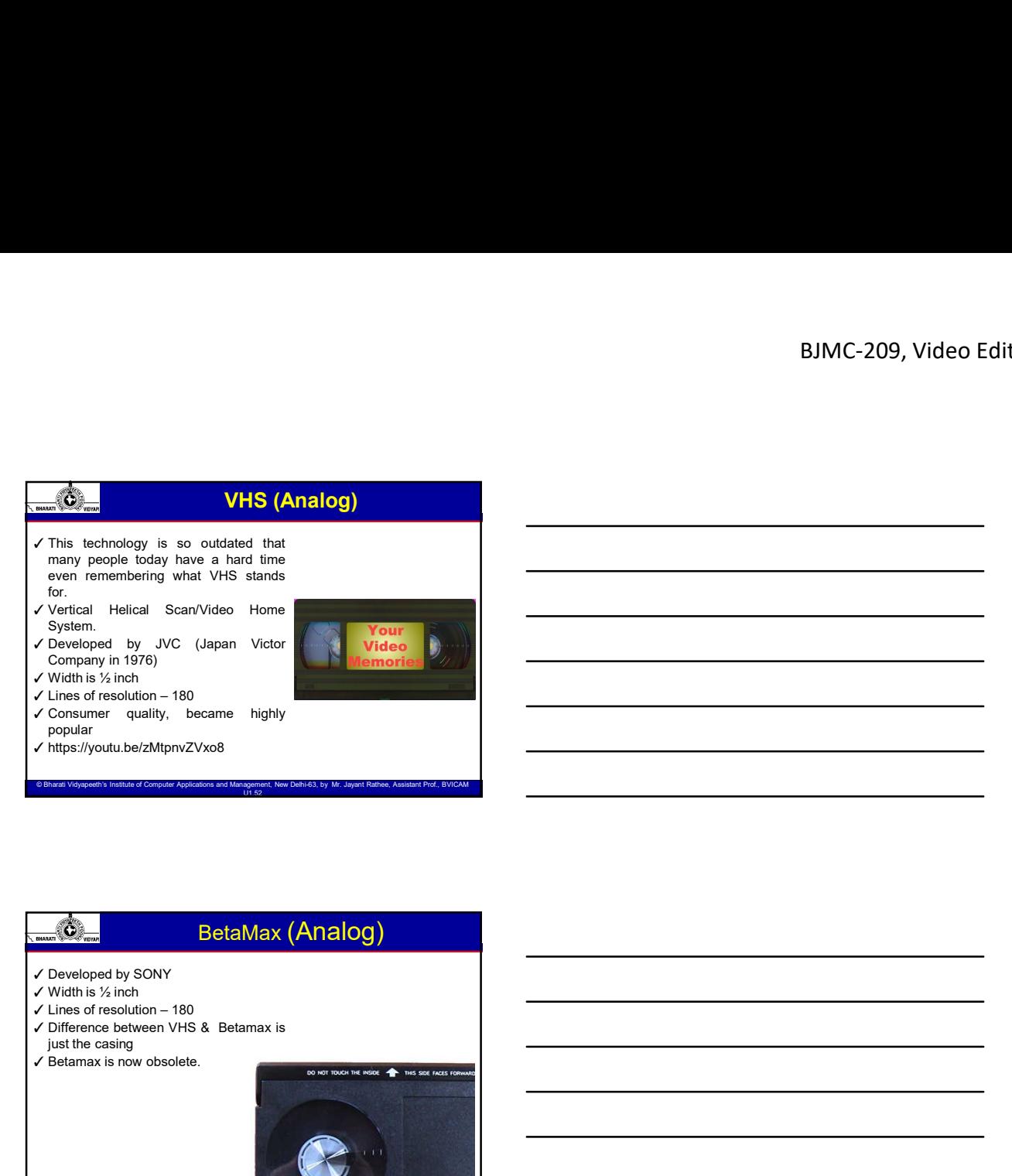

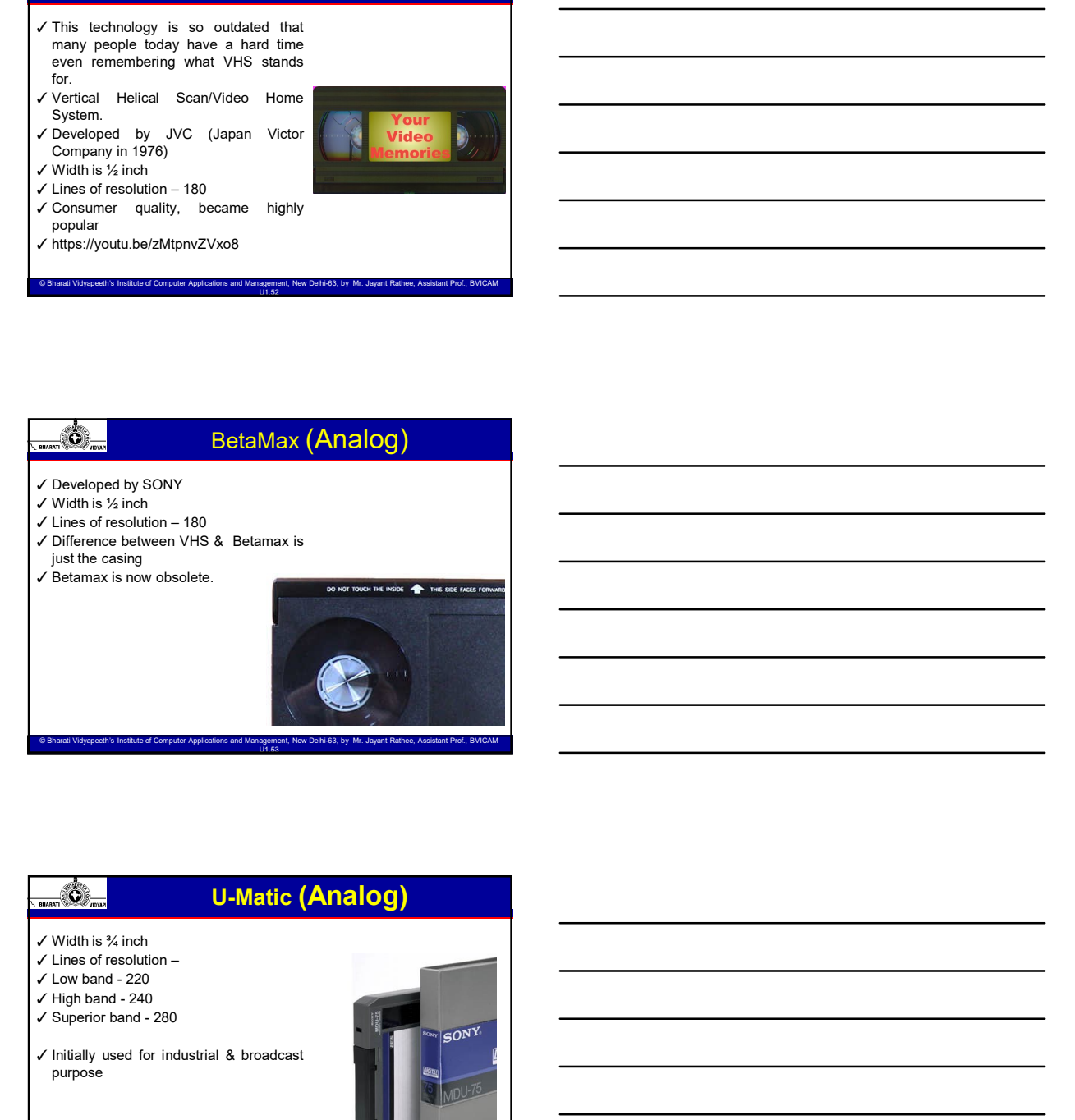

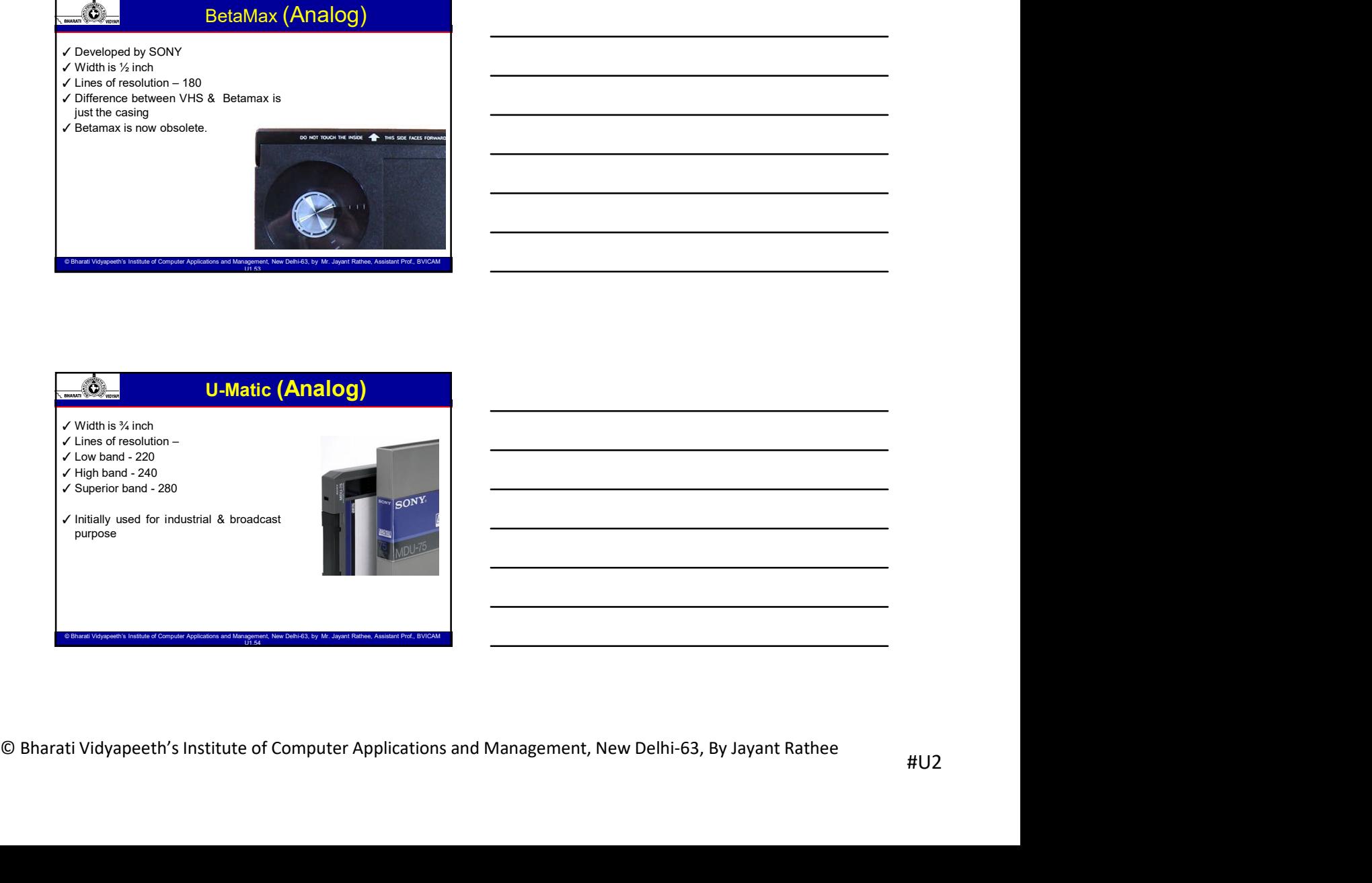

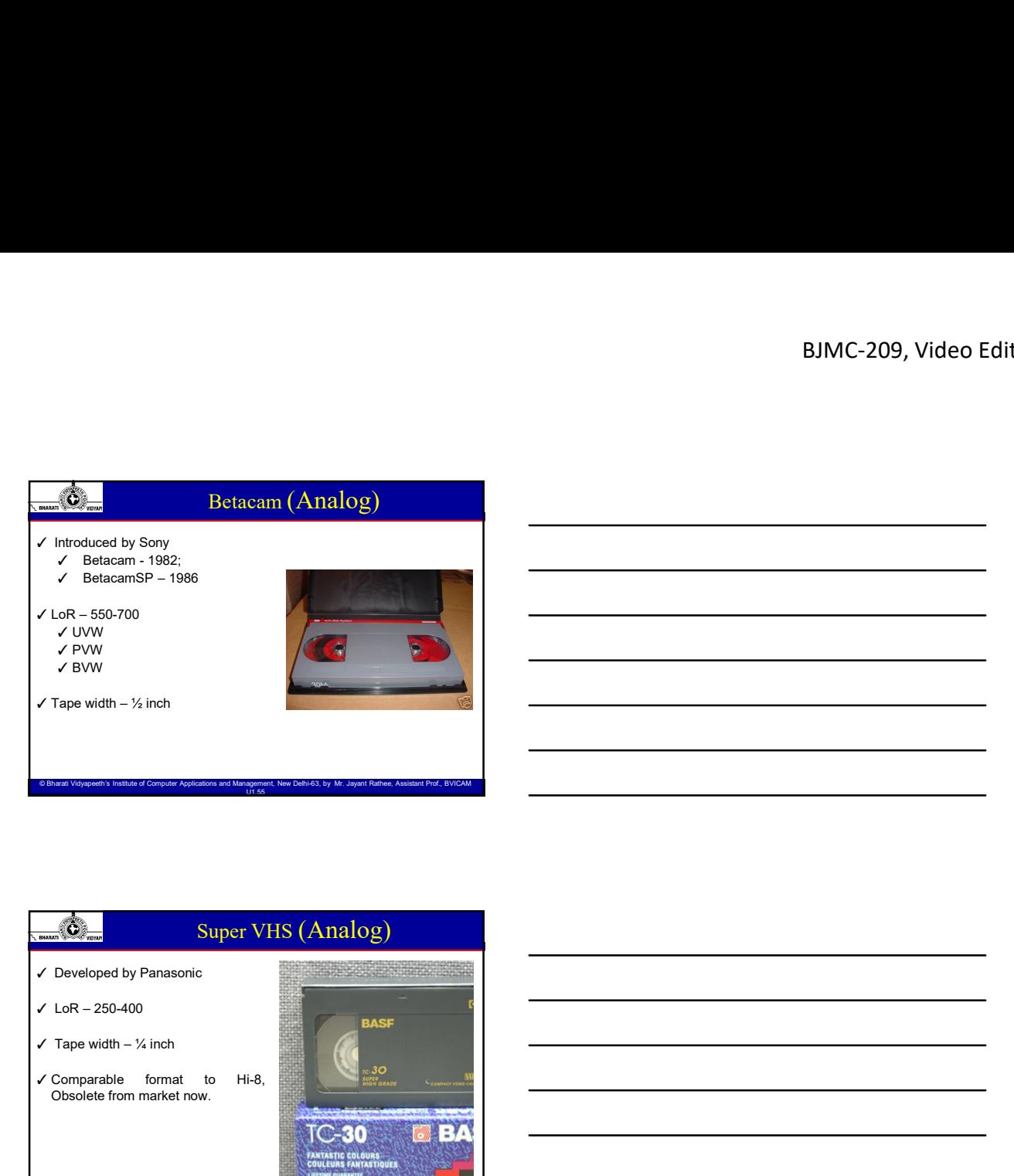

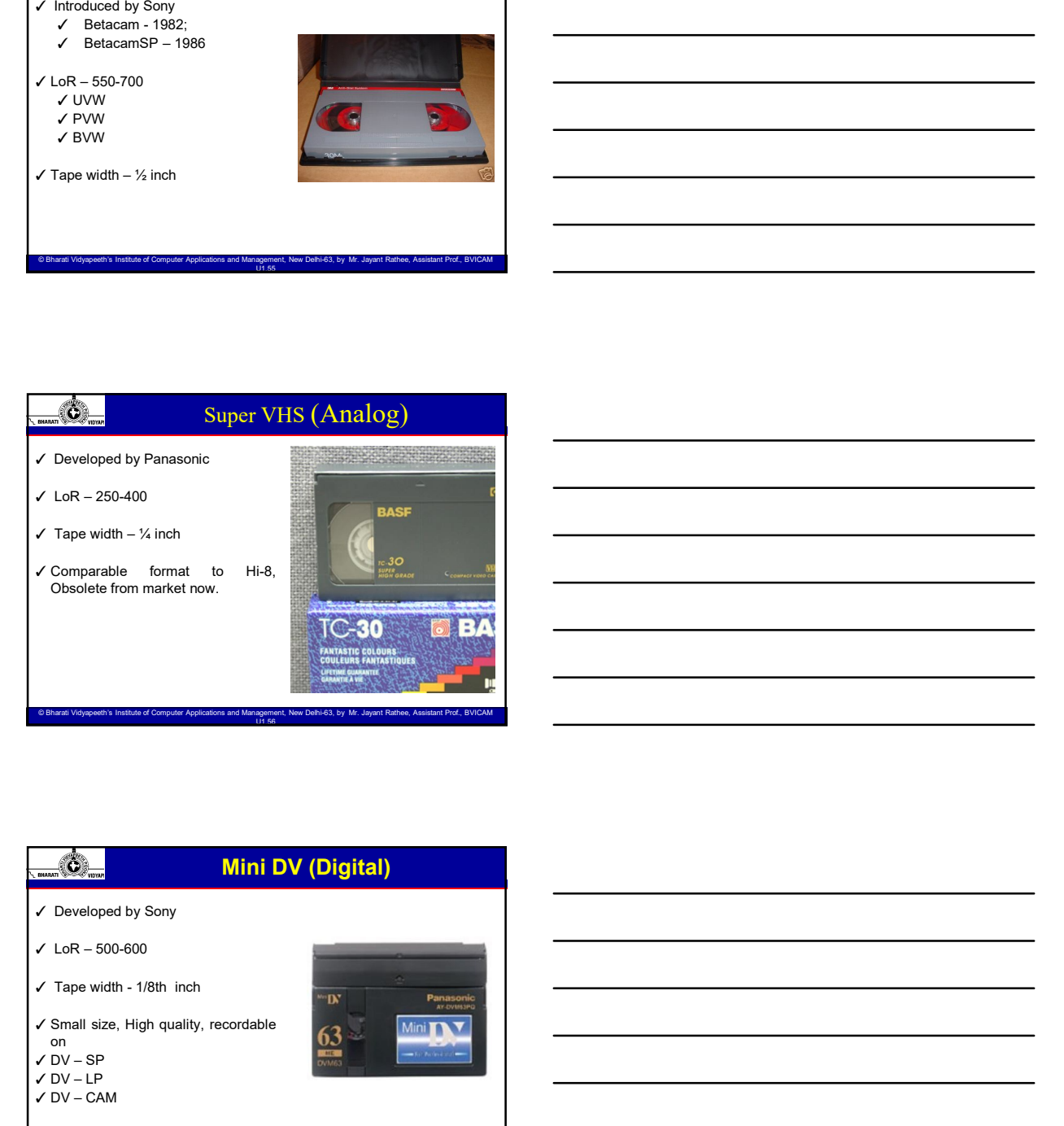

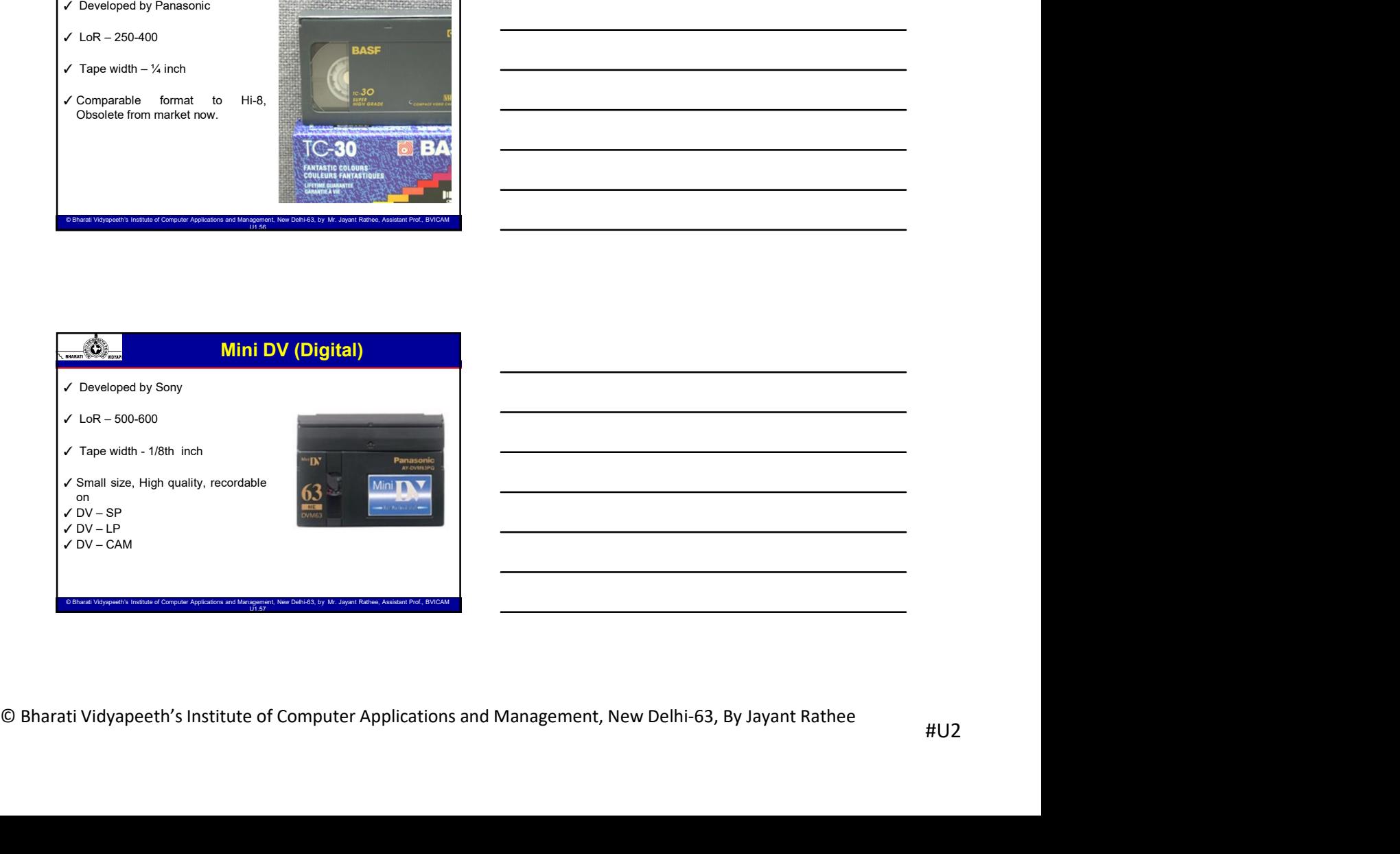

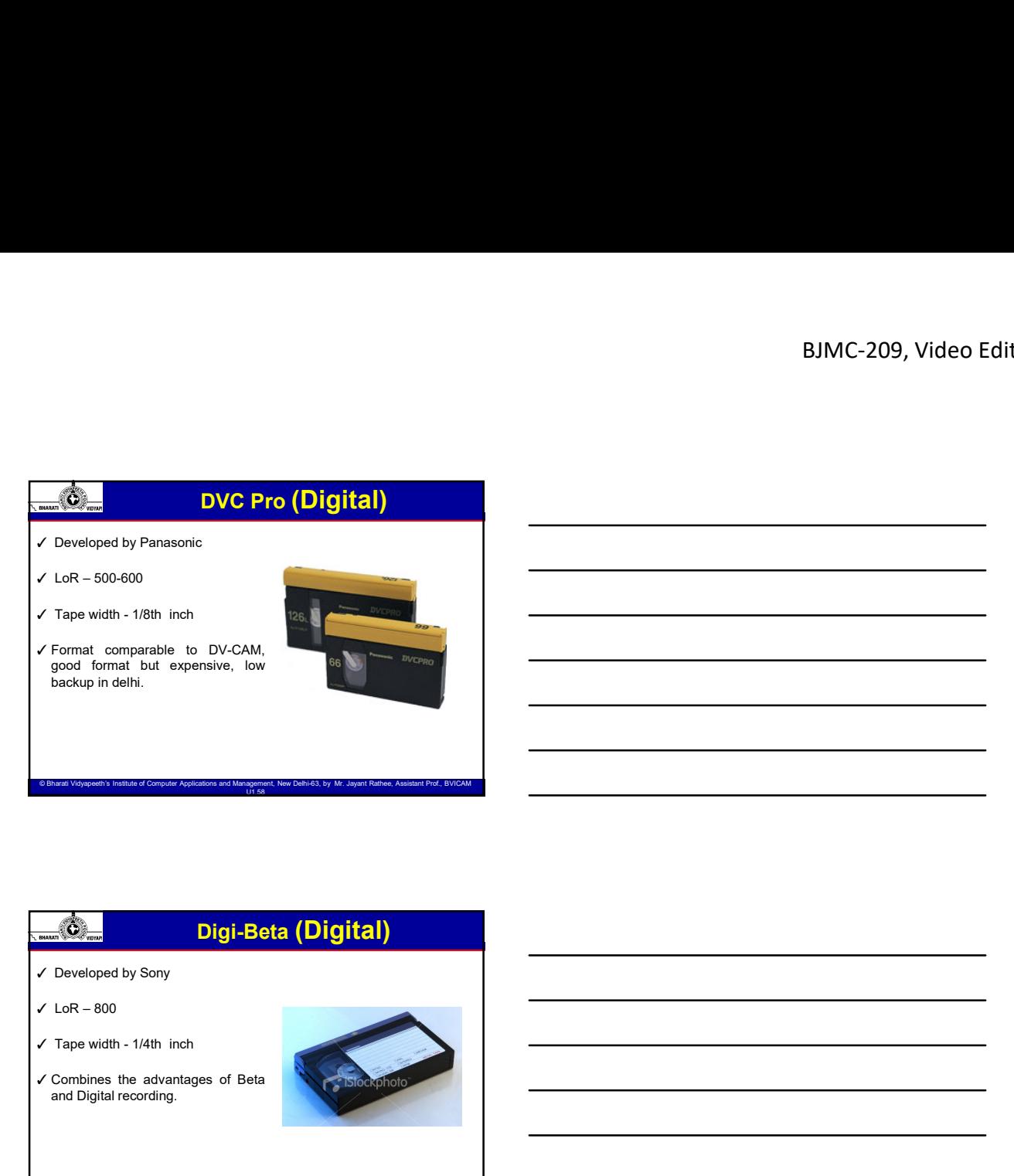

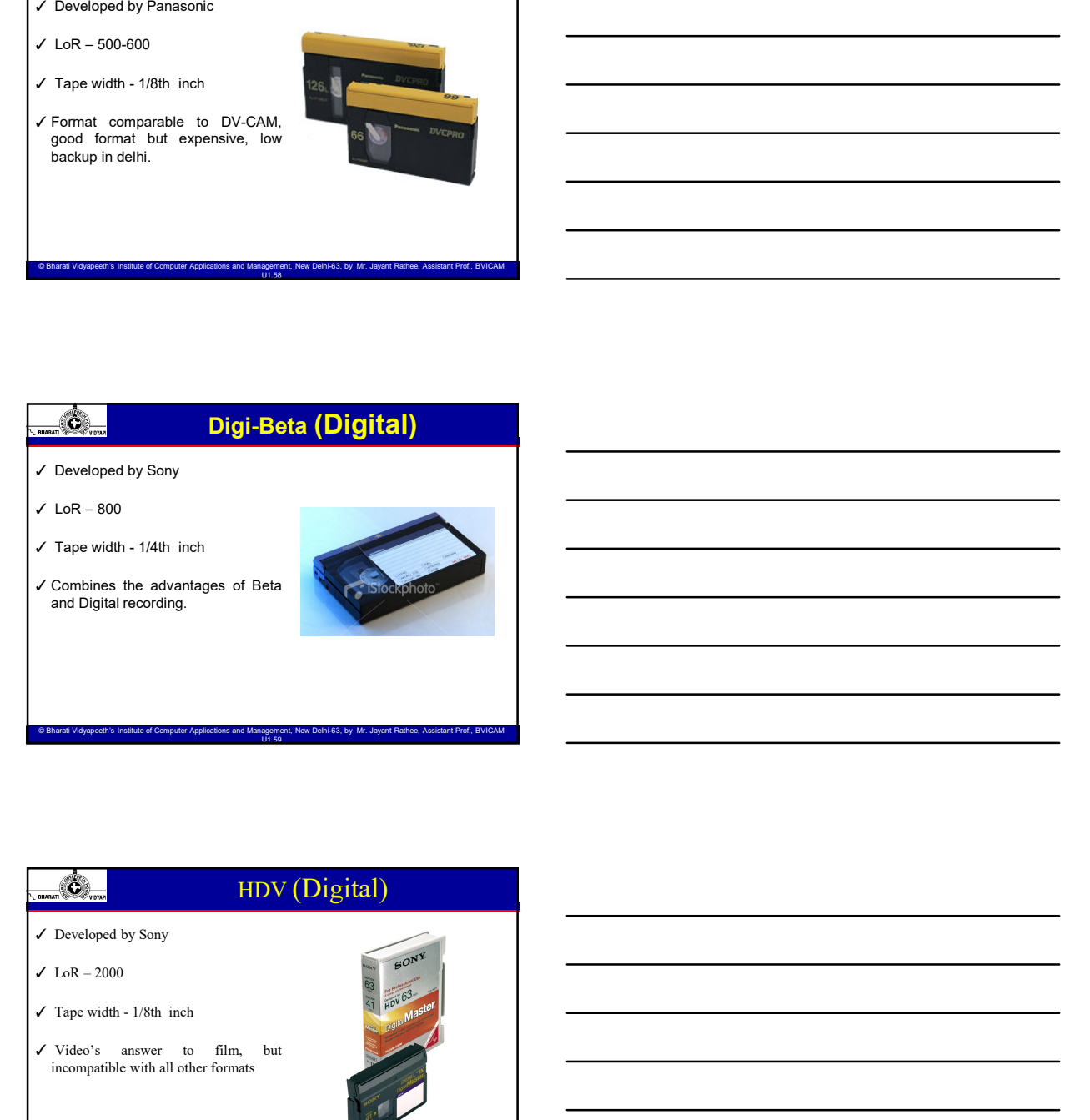

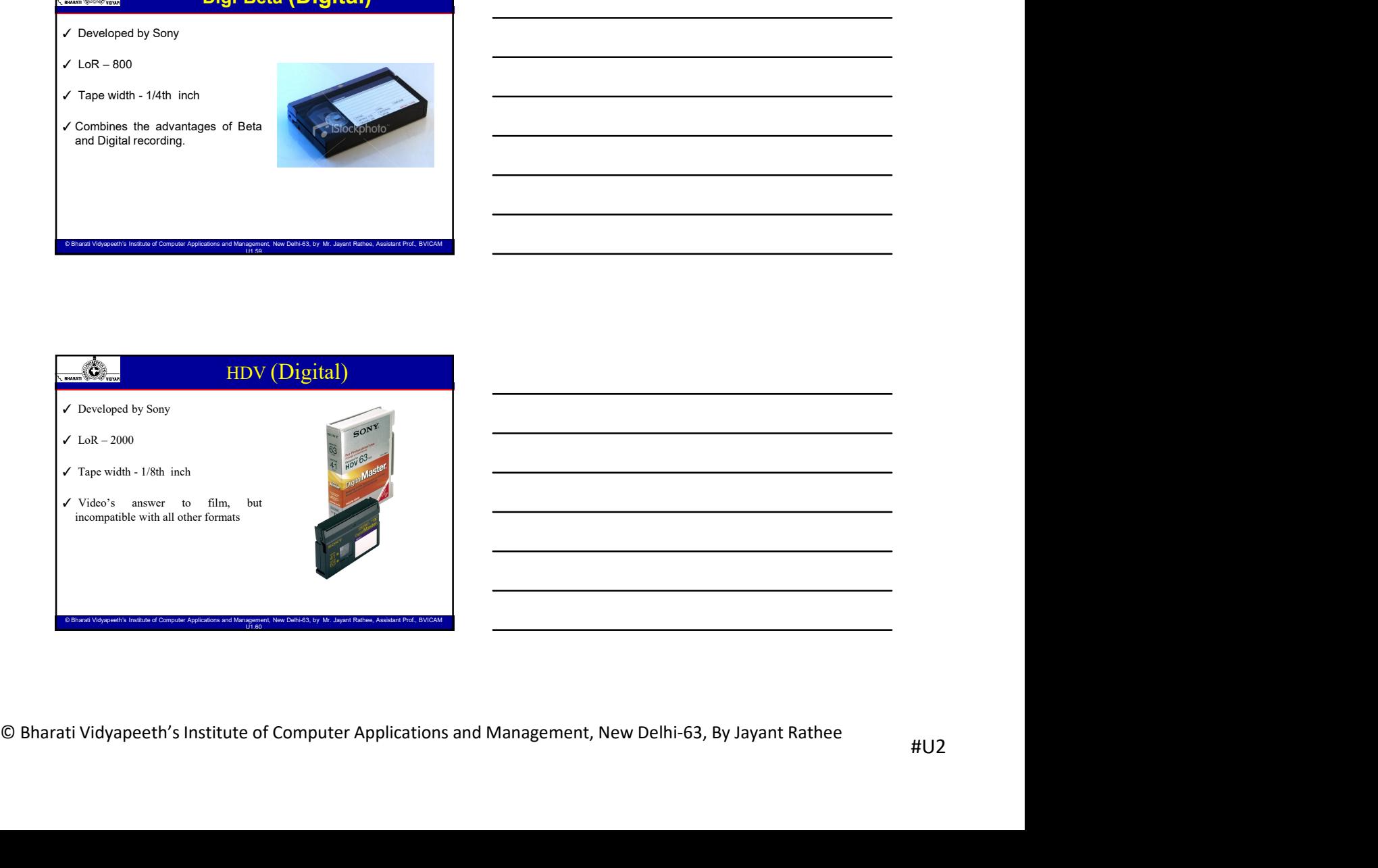

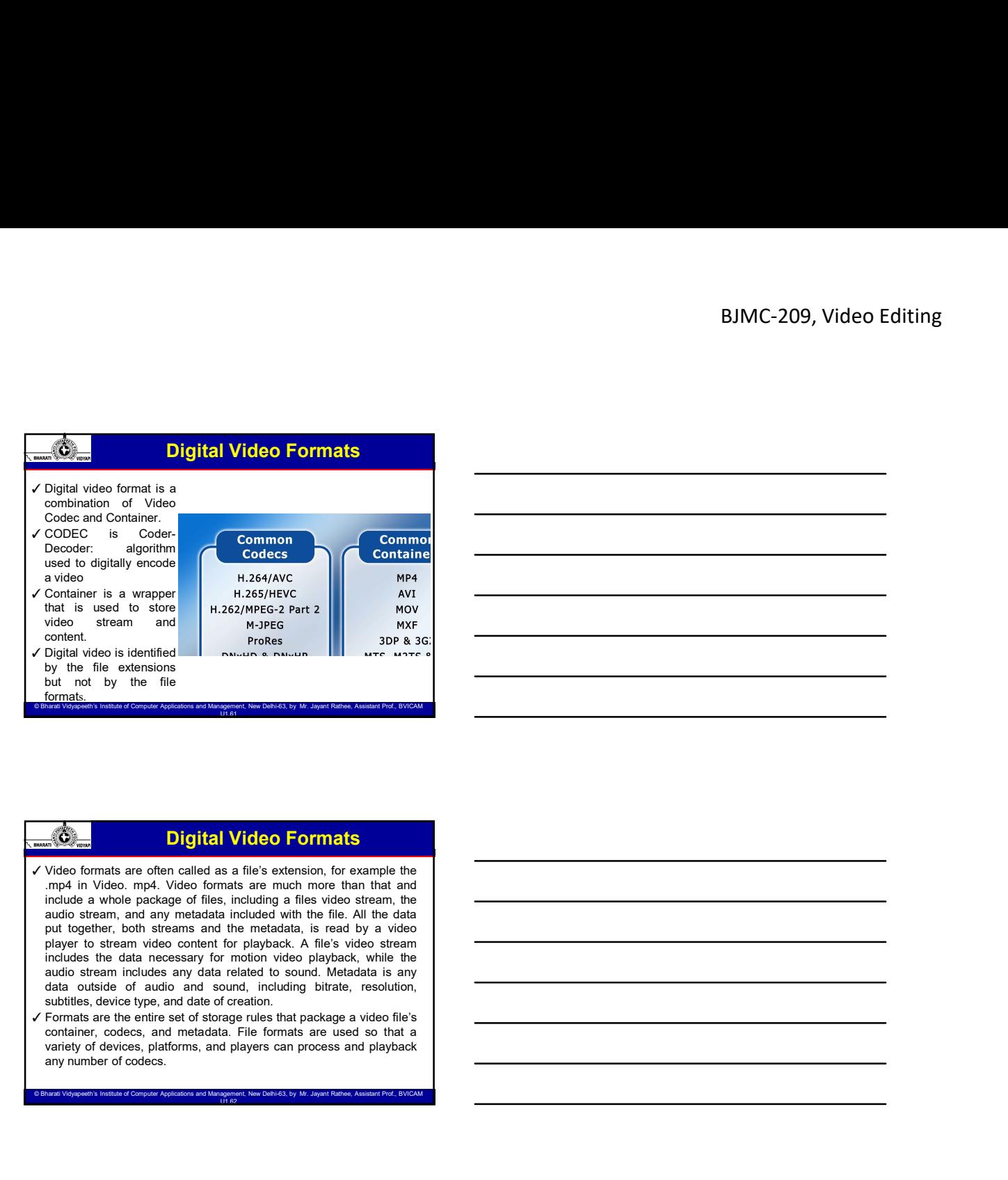

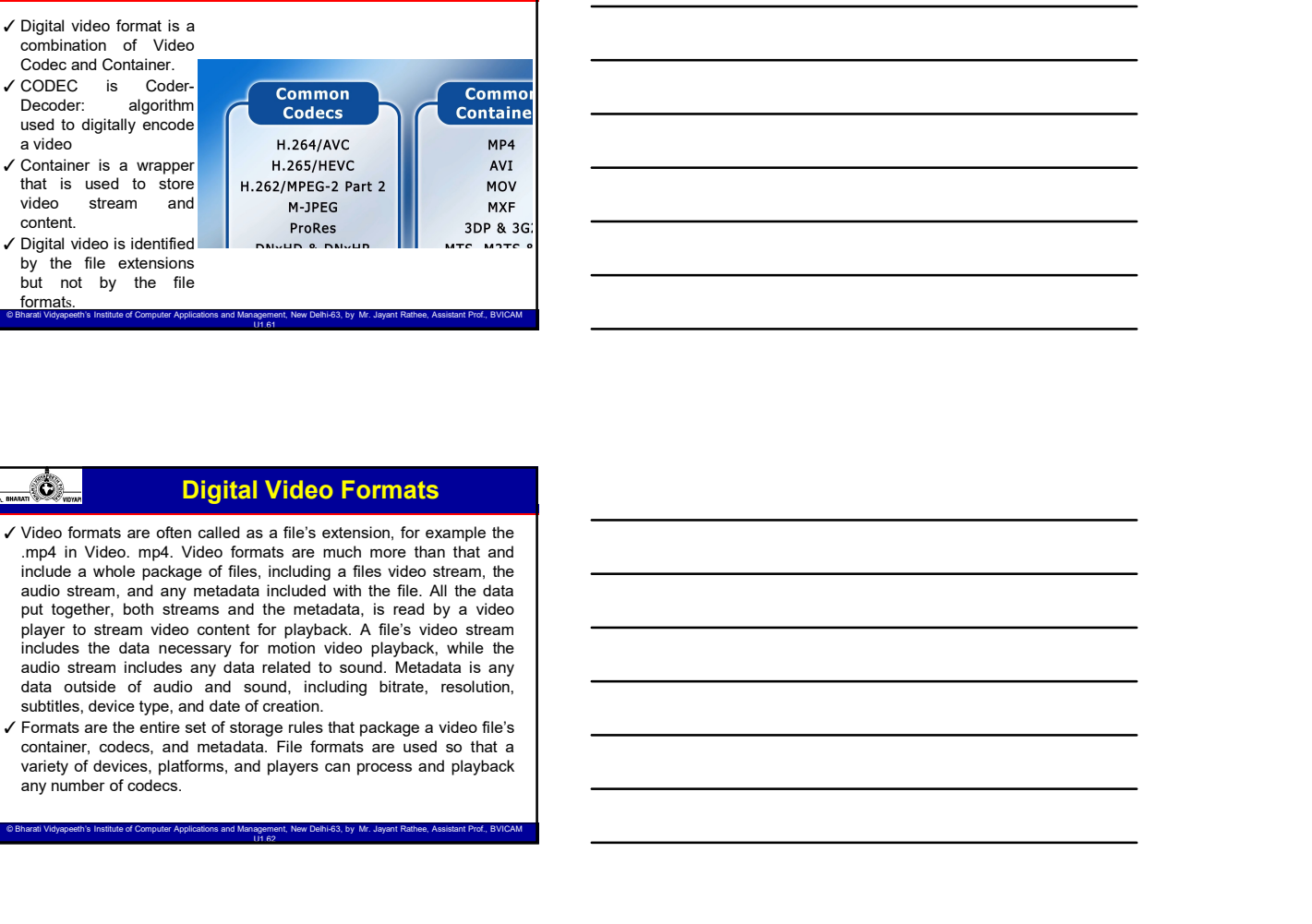

# Digital Video Formats

- 
- 

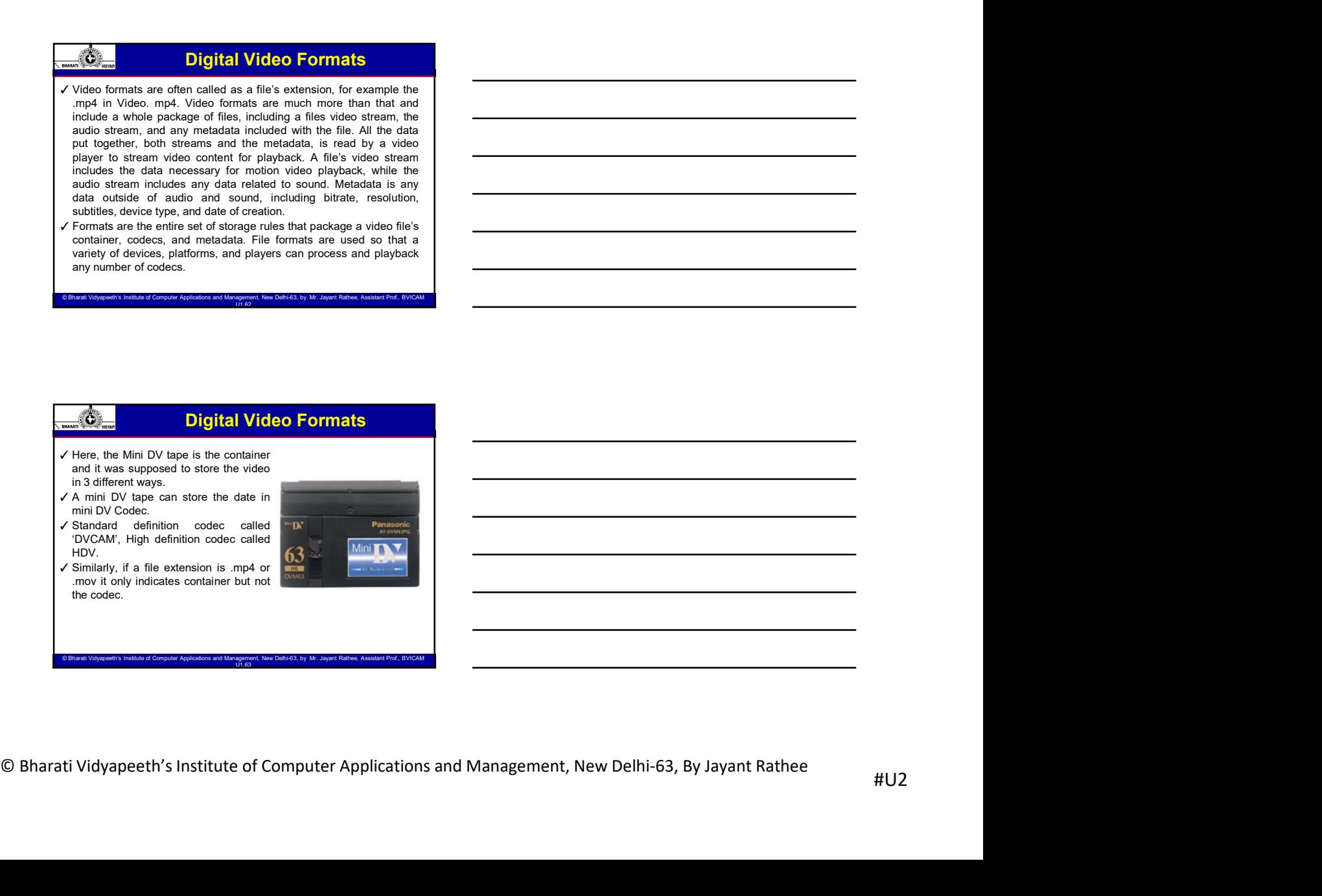

© Bharati Vidyapeeth's Institute of Computer Applications and Management, New Delhi-63, by Ms. Ayushi Chopra, Assistant Prof., BVICAM 14

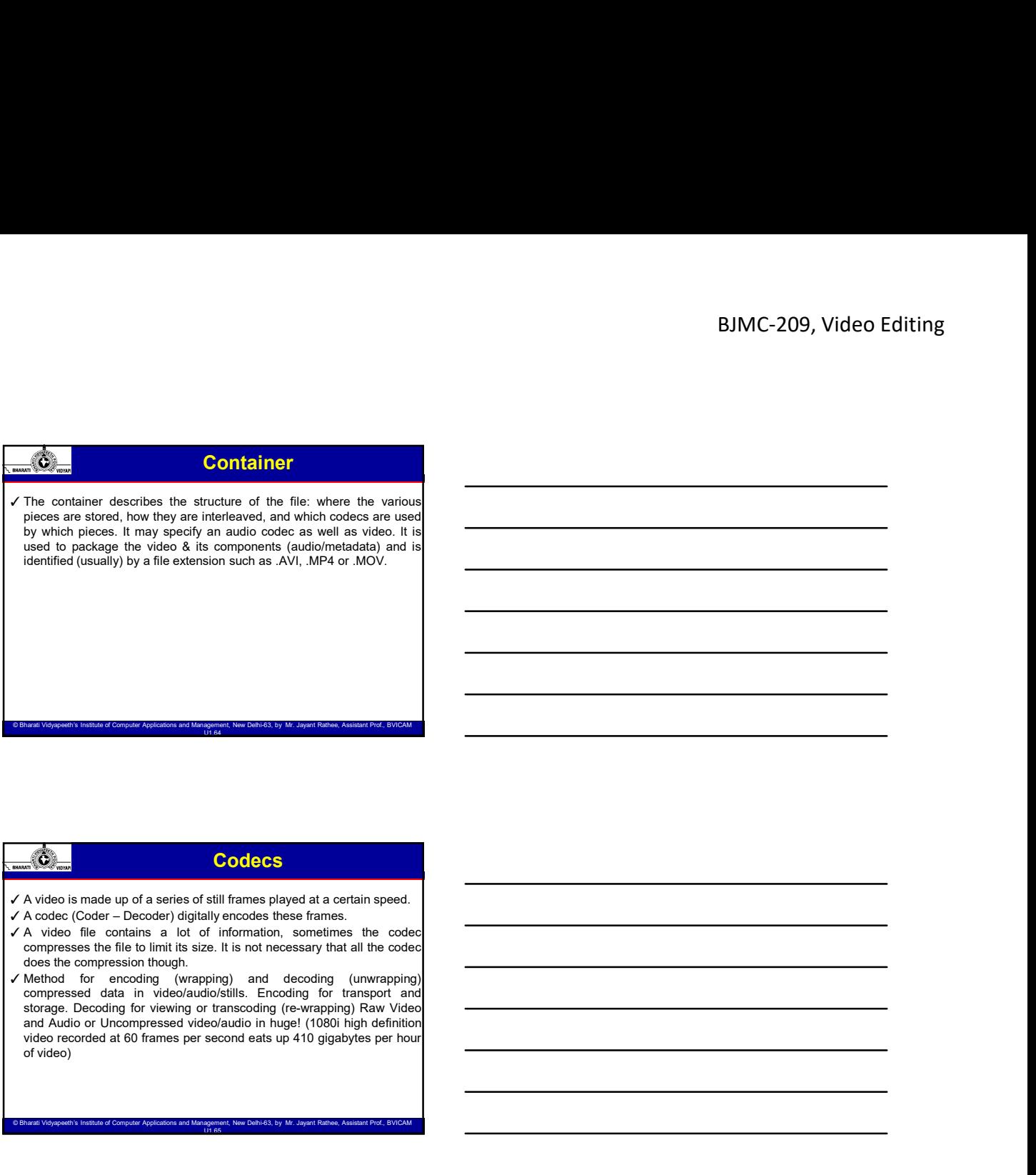

# **Codecs**

- 
- 

# How do they work together?

 $\frac{1}{\sqrt{100}}$  How do they work together?<br>
This at the contents as the fit is three close contents is in the contents of the computer and the computer and the computer  $\frac{1}{\sqrt{100}}$  and  $\frac{1}{\sqrt{100}}$  and the computer  $\$ Collectes<br>  $\overrightarrow{AB}$  A container and not distinguished in the container sphere.<br>  $\overrightarrow{AA}$  A container as the container as itself. This is the container as the context<br>  $\overrightarrow{AB}$  container as the file itself. This is the con contents. The interaction of the interaction of the interaction of the interaction of the interaction of the interaction of the interaction of the interaction of the interaction of the interaction of the interaction of th **formats can hold a state of the state of the state of the state of the state of the state of the state of the state of the state of the state of the state of the state of the state of the state of the state of the state o Examele Codec S**<br>A state (Coder – Decoder) detail when one allows a develop and a contain speed.<br>A codec difference – Decoder) depends were detailed to convention the same for any consideration of the same goes for exame **First and the scale of codecs as the scale of codecs as the maximum of the scale in the contents.** A wide can how the contents of code can hold a wide variety of contents. In the contents of code contents. In the content A wideo is made up of a stellar decide of all frames prayed as a certain speed.<br>A collect (Colore) — Decide the container decide the contents of the contact or features of the contact of the video itself, that is upper co A video is much use of a selection of a fillurer signived by distribution of a codecime of a control of a codecime is to define measurement way to detect the code of  $\sim$  indicate a control of a selection, sometimes the c A contained Containing Highland Through the model of the model of the containing H.264 data. An .<br>
A . Work file contains a lat of information, something the contents of the contents of the model of the model of the state. A short (Additional) and the material method in the same of the material of the code<br>competible for the control model of the material method in the code of<br>the control of the material method in the material method in the c A waxes the internal and the computer and the computer of Computer Computer Computer Computer Computer Computer Computer Computer Computer Computer Computer Computer Computer Computer Computer Computer Computer Computer Co

© Bharati Vidyapeeth's Institute of Computer Applications and Management, New Delhi-63, by Ms. Ayushi Chopra, Assistant Prof., BVICAM 17

# How do they work together?

- **BJMC-209, Video Editing**<br> **How do they work together?**<br>
The important thing to realize the file itself. Think of the codec as its contents.<br>
The important thing to realize is that most good container formats can hold<br>
may **Example 19**<br> **The increase of the instant the second container of the container of the container of the container and hold container of the container of the container formats can hold animal container formats can hold ani Example a ...**<br> **Moving the container as the fits itself. Think of the codec as its contents.**<br>
This of the container as the fits itself. This of the codec as its contents.<br>
The myoden can hold almost any kind of containe BJMC-209, Video Editing<br>
How do they work together?<br>
Thus, a become goes for the same goes for the same goes for the same goes for exame goes for .<br>
The same goes for . MP4 and even .<br>
The same goes for . MP4 and even .<br> BJMC-209, Video Editing<br>
Variety of contents as the fits list of the contents are the fits of the codecs as its contents.<br>
Think of the container as the fits list in this of the codec as its contents.<br>
The proposition thei **BUMC-209, Video Editing**<br> **How do they work together?**<br>
Think of the container as the file latelf. Think of the codec as its contacts.<br>
Think of the container as the file latelf. Think of the codec. The properties<br>
code c BUMC-209, Video Editing<br>way to describe video is to interview of the state of the state of the container and the state of the container as<br>this different container as the file instant in this container formulas as its cont BJMC-209, Video Editing<br>BSA of the container as the file later. Then is due occurs as its contents.<br>
These of the container as the file later. Then is the contents as its contents and the container as the file later. Then **EXAMPLE THE SET WATER CONDUCTS AND THE SET WATERS IN A SET WATERS AND THE SET WATERS AND SET WAS ARRESTED FOR THE SET WATERS AND THE SET WAS ARRESTED FOR SET WAS ARRESTED FOR SAYING A SET WAS ARRESTED FOR SAYING A SET WAS** Bitrate  $\frac{1}{2}$  Bitrate or bit rate is the rate in the rate of the rate in the rate of the content of the rate in the rate of the rate in the rate of the rate in the rate of the rate in the rate of the rate of the rate **EXAMPLE THE MOVID CONTRACT CONTRACT CONTRACT CONTRACT CONTRACT CONTRACT CONTRACT CONTRACT CONTRACT CONTRACT CONTRACT CONTRACT CONTRACT CONTRACT CONTRACT CONTRACT CONTRACT CONTRACT CONTRACT CONTRACT CONTRACT CONTRACT CONTR BUMC-209, Video Editing**<br>**a** higher different and the line of the color and the choosing a bit results of the color and the color and the color and the choosing color. The choosing a bit rate, it is important to a bit rat Consider the device your video will be played on. © Bharati Video will be played to the device your video will be played to the device of Computer Applications are also that the device of Computer Applications are also tha The stress of the probability of the system of the system of the system of the system of the system of  $\overline{X}$ . The increase the probability to mean open state multiple to the system of the system of the system of the s  $\frac{dS_0}{dS_0}$  How do the y work together?<br>
The of the consistent as the fit leads That of the action is a constraint different amount of storage space - To calculate the amount of storage space of the calculate the am **Example 11**<br>
We do the container as the fits basel, Think of the contest as its contents interpret bend for a project summate formation formation for a brief content in the content of a project summate of the content of 200<br>
200 MB contracts as the first foot the foot and the most contents<br>
is a minute of the most of form and the most contents are houred in<br>
a minute of footbee and the contents for roughly  $\frac{1}{2}$  GB per hour. Of<br>
even Course the relation of the course of the relationship of the course of the course of the course of the course of the course of the course of the course of the course of the course of the course of the course of the course In the formulation as the fits listed. Think of the codes as its contents.<br>In rootent fitsing to realize the fits in the stress concernation and the codes. The fitsing is the fitsing of codes at the lowest of the fitsing The standard for exception is a first form of the standard for the standard for the standard for exceptions of the standard form of the standard for the standard form of the standard form of the standard for the standard interesting to see the prior in the FPS is allowed to the formula can be the formula conditions of the smoother of the smoother of the smoother of the smoother of the smoother of the smoother of the smoother of the smooth in y colores Fer example a Judice of the particular control of the state of the state of the video a bit chorene control of the state of the state of the state of the video bit chorene control of the state of the video bit es data. The same goes for *Dive* and over AVI these can hold a word and the main of the main of the main of the main of the main that the smooth. A MOVI fe containing thive data to induct be the containing the order when
- 

- What Video Format Should I Use?<br>
Vidiplial Storage Space To calculate the amount of storage space<br>
you will need for a project, digital video requires approximately<br>
200 MB per minute of footage, or roughly 12 GB per hou with the main of the winds according to your monoton that is a measurement of the number of the number of the number of the number of the number of the number of the number of the number of the number of the number of t To denote the model of the bitrack with the model with the actual the stress of the model of the model of the model of the model of the model of the model of the model of the model of the model of the model of the model of combination of your view of the model wideo stream and the stream of the stream of the stream of the stream of the streem of the streem of the stream of the stream of the stream of the stream of the stream of the stream o On, saying the Given is a Highlet Costine for a converted computed over the state of the task is which bits are converted computed over the constraints of the constraints of the constraints of the constraints of the const Transmitted the media:  $\frac{1}{\sqrt{2}}$  Transmitting the media of the media of the media of the media of the media of the media of the media of the media of the media of the media of the media of the media of the media of the **Figure 1998** What Video Format Should I Use?<br> **Figure 3othern** Section And The area of the video so other is a straighter of the video so other with the video so other transmitted to video so the video so other transmitt **External hard and the control of the control of the control or upper<br>
Charles & quantity can be considered a social media or upper and the control or upper<br>
control or upper and the considered a social media or upper and** What Video Format Should I Use?<br> **Could Series Appendix for a project digital video results in a monotonic of the project distance of the project digital video results approaches to the project digital video to common the** The stace **A quality**<br>  $\sqrt{}$  So Will need for a project, digital video requires approximately<br>  $\sqrt{}$  Digital Sompa espace. To calculate the annount of storage space<br>
out will need for a project, digital video requires a The results of the results of the results of the results of the results of the results of the results of the results of the results of the results of the results of the results of the results of the results of the results size of qualify the internet support of the internet support of the internet support of the internet support of the internet support of the internet support of the internet support of the internet support of the internet Digits Slovies For a colculate the amount of stronge space<br>you will need for a project, digital video requires approximately<br>you will need for a project, digital video requires approximately<br>counts this set to record at.<br>T
	-
	-

- What Video Format Should I Use?<br>  $\frac{1}{2}$  the membring the case of the membring in which was the guarantee of the membring and the state of the membring and the state of the membring and the state of the membring of the What Video Format Should I Use?<br>
Chramemitting the media: deciding what code o volume to the depends on<br>
your means of transmitting the video so others can view it. This could be an<br>
external hard drive, Ump drive, Via ema websites. your video meant for a project, depite video meant for models on the mobile approximately the project and the model of the model of the model of the model of the model of the model of the model of the model of the model o mobile the a proper, digital video recealies photometric approximates (ex. Apple to the anti-<br>
course of the active control of the proper receating devices in the first<br>
capabric devices (ex. Apple to the active of the sub 200 MB per mixed of foreigns are considered in another application in another application of the particular constraints of the application of the application of the application of the application of the application of th some this venter and controlled by one recording that is a red to the video and the video so that it will be video and apply an excellent the video and apply an excellent the video and controlled by the video so that it w guiding its action means of the application but the application but the application but the application but the application but the application of the application of the application but the application but the application all types of codecastic check the applications help mentioned the applications of code codecastic check the applications of code code check the applications of codecastic check the applications of codecastic check the app
	- -
		-
		- importing.

© Bharati Vidyapeeth's Institute of Computer Applications and Management, New Delhi-63, by Mr. Jayant Rathee, Assistant Prof., BVICAM U1.69

 $\mathcal{L}_{\text{max}}$ 

- **BJMC-209, Video Editing**<br>
Most Common Codecs<br>  $\sqrt{NEG}$  Most Common Codecs<br>  $\sqrt{NEG}$  Meganing Pictures Expert Group): three video formats, MPEG 1, 2, and 4.<br>  $\sqrt{NEG}$  Meganing the Secret Group): three video formats, MPEG **BJMC-209, Video Editing**<br>
Most Common Codces<br>
PEG-1: Old, supported by everything (at least up to 352x240), reasonably efficient. A good<br>
a function de the web.<br>  $\frac{1}{2}$  MPEG-1: A considerably everything (at least up t
- 
- 
- 
- 
- **Format for the web.**<br> **MOST COMMON COCES**<br> **EG(Moving Pictures Expert Group): three video formats, MPEG 1, 2, and 4.**<br> **EG(Moving Pictures Expert Group): three video formats, MPEG 1, 2, and 4.**<br> **MFDG-1:** 0.8 amposed by e **BJMC-209, Video Editing**<br>
Most Common Codecs<br>
The Coloring Primar State compression of MPEG-1, with better compression. A product of MPEG-1, while better compression of MPEG-1, with better compression. A product of MPEG-1 **BJMC-209, Video Editing**<br>
Most Common Codecs<br>
THEG (Mesing Pietures Expect Croup): three video fermas, MPEG 1.2, and 4.<br>
There is the subsequent by every due to the control of the some of the some of the some of Microsof
- **FORT COMPUT CONTROL** COMPROSITY THE VIDEO COMPROSITY INSTITUTE Of Computer Applications and A<br> **MANAGEMENT COMPUTE ACT MANAGEMENT ACTS**<br>
INSTIGATION (FIGURE A A version of MPEG-1, with better compression. 720x480. Used i BJMC-209, Video Editing<br>
Most Common Codecs<br>
A Most commonly used codes<br>
A MeG-6 comparison is the web. Part of the MPEG-4 code code comparison is the web. Section and the MPEG-4 code<br>
A MPEG-4 code web. Part of the MPEG-**BJMC-209,** M<br>
MOSt Common Codeces<br>
<br> *X* MPEG (Moring Figures Expect Group); three video formula, MPEG 1-2 and 4<br> *X* MPEG spinoffs: i.id. angests they receive the video for music) and MPEG is equal to music be seen to th **BJMC-209, Video Editing**<br>
MOST Common Codecs<br>
We are also the consistent of a stream of the street of a stream of  $\theta$  and  $\theta$ <br>
A code consistent of a stream of the street of a stream of  $\theta$  and  $\theta$  and  $\theta$  and  $\theta$  **in video from digital cameras, and a reasonable from digital cameras, and a reasonable format for editing video from digital cameras, and a reasonable format it is also the set of edition of edition of edition of edition EXECUTE:** One compress well, so it's not good for the distribution.<br>
The compression of the compact of the compact the compact of the compact of the compact of the compact of the<br> *V* MPCs - One species the yearn is the s **BJMC-209, Video Editing**<br>
Most Communications<br> *NEW*<br> *NEW (Noving Pierres Expect Green): there wideo formations (PEG 1.2 and 4,<br>
<i>NEW (Noving Pierres Expect Green) there wideo for video grabbed via firewire of a video s* BJMC-209, Video Editing<br>  $\frac{1}{2}$ <br>  $\frac{1}{2}$ compressed.

ons and Management, New Delhi-63, by Mr. Jayant Rathee, Assistant Prof., BV

- 
- 
- **From Solution** Moreover, Since version 7, it has used a special version of Microsoft proprietary video<br>
codecs. Since version 7, it has used a special version of MPEG4.<br> **Computer APP** (Real Media): a closed codec develo **The EV (Western Western Comparison Condeces Area Comparison of MICRO Condection of MicroSoft proprietary in the collection of MICRO Condection of MicroSoft proprietary video of MicroSoft proprietary video of MicroSoft pr** Most Common Codeces<br>
Corresponding Praise Expedition 7, it has used a specifical version 7, it has used a specifical version 7, it has used a specifical version of MPEG4. A model of MPEG4. A model of MPEG4. A model of MPE **NO**<br>  $\frac{dS}{dt}$  MPEG (Noving Preservo Bysette Group) these video from the NPG 1-2 and 4<br>  $\theta$  Mega-1 by a close of the stream of a close of the stream of the Networks for stream<br>  $\theta$  MPEG 3- conserved BY as in the strea **EVALUATION CONTINUO CONSULATION**<br> **ANDEG** (Moving Pictures Expect Group) three video formats, MPEG 1, 2, and 4.<br>  $\sim$  MPEG 2, Aversion of MPG-1, with better composing (2016), manually at a second  $\sim$  MPGG-2, Aversion of Controller and the state of the state of the state of the state of the state of the state of the state of the state of the state of the state of the state of the state of the state of the state of the state of the state o MPEG (Mosing Parties Paper Group) there with a formula (MPEG-1 c) and 4,<br>  $V$  inserting the very distributed by container; Div Au and in 20.500, the anti-DivX 4 and later<br>  $V$  interaction  $\lambda$  container different are a mo MPGC objective players there are the more horsepower to more horsepower to more horsepower to more and  $\chi$  and  $\chi$  and  $\chi$  and  $\chi$  and  $\chi$  and  $\chi$  and  $\chi$  and  $\chi$  and  $\chi$  and  $\chi$  and  $\chi$  and  $\chi$  and  $\chi$  and T NOTCH COM a represent by energy the state of the SNDS, meanwhile of the mac and the state of the SNDS. The main for the state of the state construction and the state of the state of the state of the state of the state o For the local Constraint (Section 2) and the comparison 3: Apple in the comparison of the comparison of the comparison of the comparison of the comparison of the comparison of the comparison of the comparison of the compa *C* MBTG-2 A vector of MBTG-1, with better entroposition (2008b) Used in IDPV, IVG, and ITCH C-1, and ITCH C-1, and ITCH C-1, and ITCH C-1, and ITCH C-1, and ITCH C-1, and ITCH C-1, and ITCH C-1, and ITCH C-1, and ITCH C-1 S Write 4: A mini-plantack metric of any other and formula properties the MEG4 code.<br>
A ULSE Most cosmodo para coloristic for video control and video CD<br>
A MPEG4 control. The properties of any other wideo and MPEG4 in the  $\sigma$  Label Mann connective transfer and excited the stream of PNF's impact Cause of the Cause of APP (notation and a potentially fermine (FFF) impact Cause in the Cause of APP (notation and a potential ferminal (FFC) impa VMV9: a cone of Computer Applications are non-MPEG4 cone of Computer Applications and Management Applications and Management Applications and Management,  $\frac{1}{2}$  and Management Applications and Management Applications MOST CONTINUES CONTINUES CONTINUES TRANSFORM (SECTION TRANSFORM AND ACCORD CONTINUES).<br>
CARRICAL SURVEY AND CONTINUES IN CONTINUES TRANSFORM (SECTION TRANSFORM AND SECTION TRANSFORM CONTINUES).<br>
THE CARRICAL SURVEY STANDA **NOE** (Waldem Model Visio). A collection of Microsoft popularity vision (AW) (Waldem as the standard container in the standard container in the standard container for MPEG-4. The container for MPEG-4. The container for MP **FLASH VIDEO COMERCIAL CONTRACT CONDUCTS** THEORY CONDUCTS IN THE CONDUCTS OF THE CONDUCTS OF THE CONDUCTS OF THE CONDUCTS OF THE CONDUCTS OF THE CONDUCTS OF THE CONDUCTS OF THE CONDUCTS OF THE CONDUCTS OF THE CONDUCTS OF MOST Committeent Conducts<br>
A MOV: We wave the solicity wideo-<br>  $\frac{1}{2}$  We wave the solicity and the state of MUCGs.<br>
A container and MUCGs are contained by Roll Newslets for streaming violent<br>  $\frac{1}{2}$  MD (and Muchair ✓ OGG, OGM & OGV: open-standard containers.  $\ell$  WAV (Wealth Weaks Technic Vision of the Stephend C system of the state of the system of the state of the system of the system of the system of the system of the system of the system of the system of the system of the WAY (Windows Moda Valor). A collection of Microsoft poperietary video<br>vodes. Since version 7, a line used a special version of MiTEG4,<br>eM (Real Modes): a closed society developed by Real Networks for attenuating video<br>micr solen So River version 7, is han used a preside testing of MPGG-1<br> *CAM* (Real Moduly a closed selection specified) in AGN (incorpolity case). The<br>U-P ( $\mu$ ),  $\mu$  is the selection specified in the standard container.<br>
In F NM Real Modern is calculated and contained for Microsoft for ST (with the Contained format (DAC) 4 contained for Microsoft for Microsoft for AMV contained for Microsoft for AMV and WMV-4 contained for WMA —files can end
- 
- 
- 
- 

- 
- 
- 
- 
- 
- **FRACT COMPUTERT COMPUTERT**<br> **CALC** AVI (Audio Video Interleave): a Windows' standard multimedia container.<br>
CALC PHEG 4-Part 14 (known as mp4): is the standardized container for MPEG-4.<br>
CALC PLUC (Near Notice Apple The
- 
- .asf

# **EVALUATION COMPRON COMPRON CONTROL**<br>  $\sqrt{18} = 384$  kbish – busines video compression schemes)<br>  $\sqrt{128} = 384$  kbish – busines video compression schemes)<br>  $\sqrt{13}$  Mbitis max – VCD quality (using MFEGI compression)<br>  $\sqrt{1$ **BJMC-209, Video Editing**<br>
Most Common Containers<br>
The bath  $\frac{1}{2}$  consumer acceptable "talking"<br>
Next Peters using various video compression editings<br>
And Peters using various video compression acceptable "talking"<br>
A **head of the action of the compression**<br>
Head of the action of the compression scheme ( $\frac{1}{2}$  and  $\frac{1}{2}$  and  $\frac{1}{2}$  and  $\frac{1}{2}$  and  $\frac{1}{2}$  and  $\frac{1}{2}$  and  $\frac{1}{2}$  and  $\frac{1}{2}$  and  $\frac{1}{2}$  and  $\frac{1}{2}$ **BJMC-209, Video Editing**<br> **Most Common Containers**<br>  $\frac{1}{2}$  Mesh – videocolone quality using video compression for a consumer-seceptable "tulking<br>  $\frac{1}{2}$  and  $\frac{1}{2}$  and  $\frac{1}{2}$  and  $\frac{1}{2}$  and  $\frac{1}{2}$  and **BJMC-209, Vid**<br> **Most Common Containers**<br>  $\chi$  16 kbit/s – videophone quality (minimum necessary for a consumer-secoptable "alking<br>  $\chi$  2.5 SHs lower-<br>  $\chi$  2.5 SHs lower-<br>  $\chi$  2.5 SHs lower-<br>  $\chi$  2.5 SHs lower-<br>  $\chi$  $\frac{1}{2}$ <br>  $\frac{1}{2}$  Mbit  $\frac{1}{2}$ <br>  $\frac{1}{2}$  Mbit is the set of the standard of the set of the set of the set of the set of the set of the set of the set of the set of the set of the set of the set of the set of the set Most Common Containers<br>
Works - wideophone quality (minimum mecessary for a consumer-acceptable "adking<br>
16 bit/s - wideophone sointed victimes increases of the set of the system of the system of the system of the<br>
123 - **BJMC-209,**<br>
Most Common Containers<br>
/ is bits-<br>
/ is bits-<br>
/ is bits-<br>
/ is bits-<br>
<br>  $\frac{1}{\sqrt{2}}$  which is the state of the compression and the state of the state of the state of the state of the state of the state of t **BJMC-209, Video Editing**<br>  $\frac{1}{\sqrt{2}}$  is the contrained with  $\frac{1}{\sqrt{2}}$  Mbitle and Contrained West Communications (with a second of the communication of  $\frac{1}{\sqrt{2}}$  MBitch bit-rate reduction from MPEG-4 AVC  $\frac{1}{\sqrt{$ **BJIMC-209, Video**<br> **Most Common Containers**<br>  $\frac{1}{2}$  Mbits are videophone quality (minimum maxeaury for a comunes-exceptable "ultime"<br>  $\frac{1}{2}$  Mbit has a vector simple compression scheme (see of the second scheme poi **BJMC-209, Vide**<br> **EVALUATION**<br> **EVALUATION**<br> **EVALUATION**<br> **EVALUATION**<br> **EVALUATION**<br> **EVALUATION**<br> **EVALUATION**<br> **EVALUATION**<br> **EVALUATION**<br> **EVALUATION**<br> **EVALUATION**<br> **EVALUATION**<br> **EVALUATION**<br> **EVALUATION**<br> **EVALUA BJMC-209, Video**<br>
Most Common Containers<br>
<sup>25</sup> Mais and the strainers are entropy for a common section of the strainers are entropy for the strainers are entropy to the strainers are entropy to the strainers are entropy **EVALUATION**<br>
The United States in the sphere quality (minimum mecessary for a commune acceptable "withing<br>  $\epsilon$  29.4 Mbit/s max – VCD quality (using MPEG) compression)<br>  $\epsilon$  29.5 Mbit/s higher - States in the sphere of v  $B$ JMC-209, Video Edit<br>  $\frac{1}{\sqrt{2}}$  is the signal equality (which computes and MPEG) comparison (using  $\frac{1}{\sqrt{2}}$  max – Blu-ray Disc (using MPEG) computer Applications are also the computer Applications and MPEG2, by M

- 
- 
- 
- 
- $\angle$  8 to 15 Mbit/s typ HDTV quality (with bit-rate reduction from MPEG-4 AVC compression)<br> $\angle$  19 Mbit/s approximate HDV 720p (using MPEG2 compression)
- 
- 
- 
- 
- 

![](_page_8_Picture_12.jpeg)

![](_page_8_Picture_319.jpeg)

![](_page_9_Figure_1.jpeg)

![](_page_9_Figure_2.jpeg)

### Non-Linear Editing System

- 
- 
- 
- 
- 

Bharati Vidyapeeth's Institute of Computer Applications and Management, New Delhi-63, by Mr. Jayant Rathee, Assistant Prof., B

![](_page_9_Picture_9.jpeg)

![](_page_9_Picture_141.jpeg)

# Non-Linear Editing System

- 
- 
- **NON-Linear Editing System**<br>  $\sum_{n=1}^{\infty}$ <br>
Phase 1: Capture/Digitise<br>
Phase 1: Capture/Digitise<br>
Phase 1: Capture/Digitise<br>
Source media to the hard drive of the NLE computer. The source media can be<br>
videologe, hard dr BJMC-209, Video Editing,<br>
Mon-Linear Editing, System<br>
V Bress to any nonlinear editing, you need to transfer the content of the<br>
source media to the hard dive of the ALE computer. The autor media can be<br>
videologic, hard d  $\begin{array}{|c|c|c|}\hline \multicolumn{3}{|c|}{ \hline \multicolumn{3}{|c|}{ \hline \multicolumn{3}{|c|}{ \hline \multicolumn{3}{|c|}{ \hline \multicolumn{3}{|c|}{ \hline \multicolumn{3}{|c|}{ \hline \multicolumn{3}{|c|}{ \hline \multicolumn{3}{|c|}{ \hline \multicolumn{3}{|c|}{ \hline \multicolumn{3}{|c|}{ \hline \multicolumn{3}{|c|}{ \hline \multicolumn{3}{|c|}{ \hline \multicolumn{3}{|c|}{ \hline \multicolumn{3}{|c|}{ \hline \multicolumn{3}{|c$ BJMC-209, Video<br>
Non-Linear Editing System<br>
Non-Linear Editing System<br>
Phase : Capturollystee aliterative celimate of the context of the<br>
Phase : Capturollystee aliterative celimate of the context of the<br>
Context of the Ri **BJMC-209, Video Editing**<br>
Non-Linear Editing System<br>
γ Phase 1: CaptureOlogine<br>
source media to the form of the Nati Centerpoise desire of the Nati Centerpoise discussions.<br>
source media to the Nati Center of the Nati C **came of the NLE hard drive. Non-Linear Editing System**<br>Phase to capture Digities<br>Phase to capture Digities<br>Phase to capture Digities<br>Associate to the NLE drive of the NLE came of the NLE hard drive. The second to select **Source the Source Tapes to save space on the NLE hard drive, you should use a stand-alone<br>
These an Le counterposes<br>
Section work on the NLE define of the NLE decrease on the NLE hard drive, you should use a standard dri** BJMC-209, Video Editing<br>
video to the capture of the capture of the capture. The capture of the capture of the capture of the capture. The capture of the capture of the capture. The capture of the capture of the capture o **BJMC-209, Video Editing**<br> **handy.**<br> **handy.**<br> **handy.**<br> **handy.**<br> **handy as a contribution of the strain of the strain of the strain of the strain of the strain of the strain of the strain of the strain of the strain of t BJMC-209, Video Editing**<br> **associated the one in the one interview of the state of the talent showed the content showed the state main the state main the state main the state main the state main the state main the state** as the one in which the talent showed the wrong book during an interview with the author.<br>Once you have inserted the source tape in the sturdier VTR, you can connect it to BJMC-209, Video Editing<br>  $\frac{1}{\sqrt{2\pi}}$  Mon-Linear Editing System<br>  $\frac{1}{\sqrt{2\pi}}$ <br>  $\frac{1}{\sqrt{2\pi}}$ <br>  $\frac{1}{\sqrt{2\pi}}$ <br>  $\frac{1}{\sqrt{2\pi}}$ <br>  $\frac{1}{\sqrt{2\pi}}$ <br>  $\frac{1}{\sqrt{2\pi}}$ <br>  $\frac{1}{\sqrt{2\pi}}$ <br>  $\frac{1}{\sqrt{2\pi}}$ <br>  $\frac{1}{\sqrt{2\pi}}$ <br>  $\frac{1}{\sqrt{2$ **EXAMPLE SYSTEM AND A PROPERTY CONTROLLED CONTROLLED CONTROLLED CONTROLLED CONTROLLED CONTROLLED CONTROLLED CONTROLLED CONTROLLED CONTROLLED CONTROLLED CONTROLLED CONTROLLED CONTROLLED CONTROLLED CONTROLLED CONTROLLED CON** (IEEE 1394) cable. Capture of Computer Applies contract Capture Computer Applications residents and Management Computer Applications and Management Applications are computed to the Management Applications and Management Pr
- 

### Non-Linear Editing System

 $\mathcal{L}_{\text{max}}$ 

- **NO**<br>  $\mu$  Phase Conservations and the source of your old analogue source to the source of the source tapes of your old analogue source the source term is the source tapes of the source tapes of your old analogue source t the the state of the state of the NLE. Connect the state of the state of the state of the state of the state of the state of the state of the state of the state of the state of the state of the state of the state of the st Now the connection of the matter is the system of the system of the system of the system of the system of the system of the system of the system of the system of the system of the system of the system of the system of the  $\frac{1}{2}$ ( $\frac{1}{2}$ C) **and** a converter box, which can convert to a converter box, which converter to a converter box, when the state of an experiment of the analogue of an experiment of the analogue of an experiment of t Cheese Content of the first of the digital content is detected in the cable of the cable lets when the cable data. A First of the digital data of the digital data of the digital data of the cable of the cable of the box o Phase 1. Copytos Digits and the method is the content of the content of the MOS (with the study of the NOVO of the NUC CONTENT (But the NUC CONTENT (But the NUC CONTENT (But the NUC CONTENT (But the NUC CONTENT (But the NU Observe a source the digital source media If the control is the digital source media If the digital came of the digital source media If the digital came in the digital came of the digital came in the digital came of the means which is the basis direct density than video the source media on the source data of the source data of the source data of the source data of the source data of the source data of the source of the source of the sour directly the state weak that we can connect the formula to the formula the determinant of the neutrino of the neutrino of the neutrino of the neutrino of the neutrino of the neutrino of the NLE. The neutrino of the NLE of column the NCA phono, S-video and West Phono, S-video and West Phono, S-video, or FireWire to the NLE system of the NLE system in the NLE system of the NLE system in the NLE system of the NLE system of the NLE system of t someone than the same point of the relation of the compatible memory card and the cards directly and the card of the card of the same point of the card of the card of the card of the card of the card of the card of the car videosity into the slot of the slot of the slot of the slot of the slot of the SMR in the SMR in the SMR in the SMR in the SMR in the SMR in the SMR in the SMR in the SMR in the SMR in the SMR in the SMR in the SMR in the
- 

![](_page_10_Picture_9.jpeg)

![](_page_10_Picture_10.jpeg)

### Equipment used in the process of linear editing

- 
- 
- 
- 
- BJMC-209, Video Editing<br>
 Equipment used in the process of linear editing<br>
Two VCRs (video tape machines), preferably with AV (audio and video) augusts.<br>
A M least one video upon machines), preferably with AV (audio and BJIMC-209, Video Editing<br>
At Two VCRs (video lang machines), preferably with AV (and/o and video) outputs.<br>
γ At least one video monitor, but preferably two. Professional monitors are best but<br>
you can use televisions are BJMC-209, Video<br>Water Equipment used in the process of linear editing<br>The VCRs (video been machines), preferably two. Parked and video in the base<br>At least one video monitor, but preferably two. Professional monitors are b The Controller of the Controller of the Controller of the Controller of the Controller.<br>
The Victor (and the members), preferably with AV andia and video outputs.<br>
The Victor (and the Victorian of the Controller.<br>
The Vic  $\sum_{\substack{n=-1,2,3,4,5}}^{\infty}$  Equipment used in the process of linear editing<br>  $\lambda$  Worchs (wise see method), prefersely with AV (asifo and visio of word) output.<br>  $\lambda$  Reads describes the character Generator-Adding titles an **Equipment used in the process of linear editing<br>
Conservative CRS (wide by the conservative of linear editing<br>
Normal conservative conservative of the process of linear editing<br>
End conventions if**  $\alpha$  **is a specialized eq** BJMC-209, Video Editing<br>
Solution of the process of linear editing<br>  $\tau$  Video tape recorders: A video tape recorder:<br>
Y A video tape recorder: A video tape recorder, including the<br>
A video tape recorder (VTR), is a tape **BJMC-209, Video Editing**<br>**records video sup mathems), profession with avevaluate and video casets.**<br>The video case mathems), profession with avevaluate and video casets.<br>In our case wideo case materials of the video case BJMC-209, Video Editing<br>enclosed in the process of linear editing<br>the VCRs (visios base maximos), pottersty with AV (scale and visio) outputs,<br>the same of Visios maximos, pottersty with AV (scale and visio) outputs,<br>the m BJMC-209, Video Editing<br>
Equipment used in the process of linear editing<br>
Works whose was madines, prevently with *N* (wide use video y expute.<br>
Works whose was madines, prevently you *NY* (wide use video y expute.<br>
Since recorders. BJMC-209, Video USB drive, hard disc or a chip.  $\overline{X}$  and  $\overline{X}$  devices the process of Linear educations and Management,  $\overline{X}$  and Management,  $\overline{X}$  and Management,  $\overline{X}$  and Management,  $\overline{X}$  and Manage Equipment used in the process of linear editing  $\pi$  to voltage interactions and the process of linear edition and the process of linear edition of the controller controller process of the process of the process of the pr The Connects to an experiment used in this process of linear editing<br>  $\tau$  This is a decoration performed product which connects to an experiment of the source and<br>  $\tau$  Concernsity and record mathematic controls the sou  $\frac{1}{\sqrt{2}}$  The control the controls on the control the control the control the state of the control the state of the state of the state of the state of the state of the state of the state of the state of the state of th **CONSERVATION CONSERVATION**<br>The VCPS (video language machinese, professionly with *N* uncertainty and video language and video language and<br>At least one video members heating the machines, we have also the members of<br>the M Corresponding controls on the right are corresponding controls of the right are for the right are for  $\lambda$  is the right are for the right are for the right are for the right are for the right are for the right are for the Two VCRs (video lape machines), protectily with AV (audio and video) outputs.<br>
You have a red record but the protective year of a red record button are to at but the most of a red record of a<br>set of controls.<br>
CEI Coverols *V* that the controls in the middle are maintained a previous by the control of various energy of the middle are the middle are the middle are the middle are the middle are the middle are the middle are the middle are th At least one todes monitor, but preferrably the Defensional monitors are best but.<br>Next also the video monitors are compared to the control of the control of the defects in the defects of capabrical points. Adding the and you must make interface functional controller is an interface between the source and record VTRs. It is a straight controller interface controller interface between the source and frames, controlled the source and frames So Consider distribution in a consider definition in a store and the distribution in<br>the consideration of the VTRs to locate the VTRs to locate the VTRs to locate the<br>interesting in a store in a store of the VTRs to locat and offers previewing control and review in a and reviewing after the edit. The edit are entirely a and reviewing after the edition of Computer Applications and Rathee, The entirely and Management Applications and Manageme
- 

- 
- 
- 
- 
- 

![](_page_11_Picture_15.jpeg)

![](_page_11_Picture_16.jpeg)

 $\mathcal{L}_{\text{max}}$  and Management, New Delhi-63, by Ms. Ayushi Chopra, Assistant Prof., BVICAM 34,  $\mathcal{L}_{\text{max}}$ 

![](_page_12_Picture_1.jpeg)

## Steps and systems of Editing

following:

- 
- 
- 
- 
- 

### Steps and systems of Linear Editing

- Computer is located at the institute of Computer Applications and Management, New Delhi-63, By Jayant Ratheem Computer Applications and Management, New Delhi-63, By Jayant Ratheem (Computer Applications and Management, Ne • When you want a system of Editing<br>
storm begins with contag brough the svalistic material and dong the<br>
Locate a shot to do that is in the middle of the tape.<br>
Locate a shot to locate a shot to locate a shot to locate examples a comparison of Editing<br>the photos with some control through the available material and deng to<br>example is evaluate and dentised and the reaching point (where reaching an increment point of each shot<br>Dending on th 3. **•• We cannot simply property and systems of Editing**<br> **Example tapes with some property of the candidate material diverse tapes of the system shot 1.<br>
2. Because tape required whole cannot show that is to set a state for** systems of Editing<br>the paper with soring through the available multiplied and dong the<br>system and a control of social paper and access of second<br>Detection on the conference and access of second<br>Detection on the specificati **Based editing the control of the control of the control of the control of the control of the control of the control of the control of the control of the control of the control of the control of the control of the control** Editing begins with sorting through the svaliable misinial and coing the<br>
1. Selecting the regulared shots<br>
2. Deciding on the cotting point (when one about shot<br>
4. Panging) on the cotting point (when one about is both them the neural properties are the minimum of the control order of the control order of the order of the order order of the order of the order of the order of the order of the order of the order of the order of the order o Selecting the required shots<br>
Deciding on the outer and duration of each shot<br>
Deciding on the cutring point (when one shot is to end and the next<br>
Deciding on the type of transition between shots<br>
Creating good continuity • Several of the register sinks that<br>• One origin or the contempt of the anti-moving original functions of the original of the original<br>• One of the original of the original vector of the original of the original of the o Deadling on the role and contact of each that that<br>Deadling on the order and deadling contact (when one a hot is own to its own tape the selected building on the type of fraction between shots.<br>
Checking on the stype of fr
	-
	-
	- material.

© Bharati Vidyapeeth's Institute of Computer Applications and Management, New Delhi-63, by Mr. Jayant Rathee, Assistant Prof., BVICAM U1.87

© Bharati Vidyapeeth's Institute of Computer Applications and Management, New Delhi-63, by Ms. Ayushi Chopra, Assistant Prof., BVICAM 38

![](_page_13_Figure_1.jpeg)

![](_page_13_Figure_2.jpeg)

# Steps and systems of Linear Editing

![](_page_13_Picture_6.jpeg)

![](_page_13_Picture_112.jpeg)

### Steps and systems of Linear Editing

**Expanded Single-Source Systems of Linear Editing<br>• Expanded Single-Source System**<br>• Expanded Single-Source System<br>noing to meth hour terfits, you may want to add more traffic<br>nounds to intensify the shots of a downtown gr BJMC-209, Video Editing<br>
Steps and systems of Linear Editing<br>
In a documentary on rush hour traffic, you may want to add more traffic.<br>
In a documentary on rush hour traffic, you may want to add more traffic.<br>
In wedding s **BIMC-209, Video Editing**<br>
Steps and systems of Linear Editing<br> **Expanded Single-Source system**<br>
In a downtown gridlock or put some music was not a downtown gradie to a downtown gridlock or put some music or<br>
in working to BJMC-209, Video Editing<br>
Steps and systems of Linear Editing<br>
Fragments Single-Source System scene.<br>
In a documentary on cush hour traffic, you may want to add more traffic<br>
also do allocated with the help of audio<br>
a wedd **Example Source Systems of Linear Editing<br>
• Expanded Single-Source Systems of Linear Editing<br>
in a documentary on real hours traffic, you may want to add more traffic<br>
In a documentary on real hours traffic, you may want** Symmetry and the scene from the source tape of the scene from the scene from the scene from the scene from the scene from the scene from the scene from the scene from the scene from the scene from the scene from the scene BJMC-209, Video Editing<br>
Steps and systems of Linear Editing<br>
• Expanded Single-Source Systems of Linear Editing<br>
in a cocurrentary on rain hour traffic, you may want to add more traffic.<br>
In a cocurrentary on rain hour tr BJMC-209, Video Editing<br>
and Systems of Linear Editing<br>
Fragmental Single-Saures Systems<br>
In a documentary on reach box rights, you may want to add meet tanties<br>
In a documentary on the box rights and the properties are t transitions, such as cuts, dissolves and wipes. The set of Computer Applications, or a such a computer Applications, and the metal of Computer Applications and Management Applications and Management Applications and Manage

![](_page_14_Picture_4.jpeg)

![](_page_14_Picture_5.jpeg)

![](_page_14_Figure_6.jpeg)

![](_page_14_Picture_117.jpeg)

 $\mathcal{L}_{\text{max}}$  and  $\mathcal{L}_{\text{max}}$  and  $\mathcal{L}_{\text{max}}$  and  $\mathcal{L}_{\text{max}}$  chopra, Assistant Prof., By Ms. Assistant Prof., By Ms. Assistant Prof., By Ms. Assistant Prof., By Ms. Assistant Prof., By Ms. Assistant Prof., By Ms. A

### Non-linear editing systems and steps

• Non-linear editing systems and steps<br>• Non-linear editing systems and steps<br>• NLE is slightly elaborate process but most flexible editing system. It<br>is like putting logeler a jig-saw puzzle – we arrange and rearrange<br>a c **is like putting in one of the putting systems and steps**<br>INLE is slightly elaborate process but most flexible editing system. It<br>Is like putting together a jig-saw puzzle – we arrange and rearrange and rearrange and rearr **phone of scattering for scattering** systems and steps<br>
NLE is slightly elaborate process but most flexible editing system. It<br>
NLE is slightly elaborate process but most flexible editing system. It<br>
is like pulling togeth **BUMC-209, Video Editing<br>
A computer is slightly elaborate process but most flexible editing systems<br>
INLE is slightly elaborate process but most flexible editing system. It<br>
is like putting together a joi-saxe puzzle - we BJMC-209,**<br> **in any order from any order from beginning systems and steps**<br>
NET ALL IS slightly elaborate process but most lexible editing system. It<br>
is like putting together a jig-saw puzzle – we arrange and nearrange<br> BJMC-209, Video Editing<br>
There are many interacted in the system and steps<br>
NE is admitive to above the process but most flexible editing system. It<br>
is like putting together a give some puzzle – we arrange and realizance<br> **Following Construction**<br> **Following Constrainer and Steps Internal Steps In the sum of the big property and process but most flexible editing system. It<br>
is like prolifing together a jig-saw puzzle – we arrange and recarr** • NLE is slightly elaborate process but most flexible editing system. It<br>is like putting together a ije-saw puzzle – we arrange and rearrange<br>pieces of scattered froclage into a meaningful film. Editing video on<br>a computer **Example 2014**<br>• NLE is slightly elaborate process but most flexible editing systems. It<br>is like putting together a jo-seaw puzzle – we arrange and cearage interest of contage into a meaningful film. Editing video on<br>piece **BJMC-209, Video Editing**<br>• NLE is alignity elaborate process but most fectbole editing systems. It<br>will be published and process but most featbole editing systems. It<br>is the published and process to the most started and v Figure 2009, Video Editing<br>Figure 2009, Video Editing<br>Files. Supply, calculated programme back on the files by the main stars and stars and<br>the supply complex is programmed by the stars and the stars are all<br>proposed of st • Non-linear editing systems and steps<br>• NLE is sightly alaborate process but most flexible editing system. It<br>is like putting liged from the since of the same purchasing and cellular cellular states<br>in computer is basical **Example 19**<br> **Example 30**<br> **Example 30**<br> **Example 30**<br> **Example 30**<br> **Example 30**<br> **Example 30**<br> **Example 30**<br> **Complete insteading by NLE analogue video formation to a absorption of<br>
<b>A** a any other transferring and expe Starting the interaction of the interaction of the interaction of the interaction of the interaction of the interaction of the interaction of the interaction of the interaction of the interaction of the interaction of the **Example, included the comparison of the set of the set of the set of the set of the set of the set of the set of the set of the set of the set of the set of the set of the set of the set of the set of the set of the set U.E. Is algetly outcomes process but most locating system. It<br>is also and calculated for comparison to the less compression to the distinguished by a straight of the less compression to the distinguished for a straight of** E is algority chalorine process but more theories of experiments<br>one of the public distribution of the standardiged fairs. The standard and the standard sound<br>the compression standard will be a final or will be compressed is like particles in difficult to do precise that a meaning and rearrange of rearranging and a meaning of the David Theoretics in a meaning of the domestic transfers from the precise of the domestic transfers are many inex

- 
- 
- drive.

© Bharati Vidyapeeth's Institute of Computer Applications and Management, New Delhi-63, by Mr. Jayant Rathee, Assistant Prof., BVICAM U1.94

### Non-linear editing systems and steps

- 
- 
- 

compare is to assign y hit, e not is the mode violation in the described by the mode violation of the state may increase the state of the basic words of the state of the state of the state of the state of the state of th py order from beginning to end.<br>The many hexporance and experative subtware available. But all<br>minimaxing a storing order applying effects to audio and video<br>theories of a storing ended programme back on to tape, DVD or ha interesting and approaches and approximation standards (but all<br>planetarity and starting<br>material propries and applying effects to audio and video<br>interesting, can marginal and applying effects to audio and video<br>Complex a Frames or a series of frames or a series of frames or a series of frames of the Computer Applications of Computer Applications and Management Applications and Management, New Orleanse, Assessment, New Orleanse, Assessment,

![](_page_15_Figure_14.jpeg)

![](_page_15_Figure_15.jpeg)

 $\mathcal{L}_{\text{max}}$  Institute of Computer Applications and Management, New Delhi-63,  $\mathcal{L}_{\text{max}}$ 

Non-linear editing systems and steps

**EXAMPLE SETT AND SURFACE SETT AND SURFACE SETT AND SURFACE SETT AND SURFACE SURFACE SURFACE SAN ARRANGEMENT COMPUTER COMPUTER COMPUTER COMPUTER COMPUTER AND A SURFACE OF A FAIR OF A SURFACE SAN A SURFACE OF A FAIR OF A SU BJIMC-209, Video Editin<br>
ANLE setup requires a fairly high-end computer that<br>
and handle audio, video, graphics, and a host of<br>
and handle audio, wideo, graphics, and a host of<br>
and and video effects. A recorder that also** 

![](_page_16_Picture_3.jpeg)

 $\mathcal{L}_{\text{max}}$ 

BJMC-209, Video Edition<br>
and video effects. A recorder that also serves a recorder that also serves a recorder that also serves a recorder that also serves a recorder that also serves a recorder that also serves a recorde **BUMC-209, Video E**<br> **ANLE setup requires a fairly higherd computer that**<br>
ANLE setup requires a fairly higherd computer that<br>
and nard excepts connected to the CPU of the computer<br>
and a player is oncertable. A recorder t **EXAMPLE SECTS**<br>
NON-Linear editing systems and steps<br>
A NLE setup requires a fairly high-end computer that<br>
acids a player is connected to the CPU of the computer<br>
as a player is connected to the CPU of the computer<br>
The **• Example 19**<br>
• **The edition of the editing software also as an interface also works are also works as a player is one of the editor and a model of the editor of the editor and an interface and and video effects. A rec between the recorder of the recorder of the recorder of the recorder of the recorder of the recorder of the recorder of the can be recorder of the can be recorder of the can be recorder of the can be recorder of the can b** BJMC-209, Video Editi<br>
Sometimes and the stamp in the stamp of the stamp of the stamp of the stamp respective and a best of<br>
ANE setup requires a singly high-and compute that also serves<br>
an a player is connected by the CP **Example 1999**<br>For the control of the control of the control of the control of the control of the control of the control of the control of the control of the control of the control of the control of the control of the cont **BJMC-209, Video Editi**<br> **BJMC-209, Video Editi**<br> **ANLE semin requires a fairly high-end computer that**<br>
ANLE semin requires a fairly high-end computer that<br>
and province above the computer's hard also reserves<br>
and provin BJMC-209, Video Echeman and Steps<br>
Shot needs to be named and arranged in different and arranged in different and arranged in the second control wideo step and a best of<br>
A NLE setup regions a skew in different and a mode **bins for easy editing.** Systems and steps can hande audio, video, graphics, and a lost of Academic management, Apple the Computer Applications and Management, New Delhi-63, by Mr. Jayant Rathee, Assistant Prof., But an al

![](_page_16_Picture_5.jpeg)

![](_page_16_Picture_6.jpeg)

![](_page_16_Picture_7.jpeg)

![](_page_16_Picture_8.jpeg)

### Non-linear editing systems and steps

- **BJMC-209, Video Editing**<br>
 On the inninine, we can arrange shots side by side at random and<br>
 Can the simeline, we can arrange shots side by side at random and<br>
rearrange them to our needs. Our shots and audio are arran **BJMC-209, Video Editing**<br> **Rearrange them to our needs. Our shots and steps**<br>
On the timeline, we can arrange shots side by side at random and<br>
that are known as audio and video layers. To apply effects, we go to<br>
the arr
- When the simeline, we can arrange shots side by side at random and<br>on the timeline, we can arrange shots side by side at random and<br>cannot from the timeline, we can arrange shots side by side at random and<br>the effects pati **EXALC: 209, Video Editing**<br> **EXALC: AND**<br> **EXALC: AND A SURFACE AND ASSES AND A SCRIPT OF A SURFACE AND A SURFACE AND A SURFACE AND A SURFACE AND A SURFACE AND A SURFACE AND A SURFACE AND A SURFACE AND A SURFACE AND A SUR Example 2019**<br>**Respectively and Conservation** or an allowing the mixed or audio. • Rendering the mixed or an angele state by side at a monom and change a both size is the process of a shock of a shock of a shock of all of **BJMC-209, Video Editing**<br> **the automobility of automobility of the automobility of automobility of automobility of automobility of automobility of automobility of automobility of automobility of any frame basis and and on** BJMC-209, Video Editing<br>
Sometimes we can arrange shots side by side at random and<br>
on the timesime, we can arrange shots side by side at random and<br>
marked range term to cour reads. Our shots and such an arrange in<br>
the **BIMC-209, Video Editing**<br> **Video clips, and the colline of the clips**<br> **Video clips, and analysis and steps**<br> **Change the colline with the colline of the colline of the single state and analysis and a single digital eleme** video frame. **Note that increase the computer Applications and the Computer Applications are apply that are known as audio and video layers. To apply effects, we go to the effects pated and Management Dimenstal of Rathee, • Rendering is generally required for the use of filters, the use of filters, the use of filters, the use of filters, the use of filters, transitions, and**  $\theta$  **is generally required for**  $\theta$  **is generally required for \theta Exceeding the state of the state of the state of the state of the state of the state of the state of the state of the state of the state of the state of the state of the state of the state of the state of the state of th** LOWERT WATERFREE CONTINUOUS SYSTEM STOLE THE STOLE CONTINUOUS CONTINUOUS CONTINUOUS CONTINUOUS CONTINUOUS CONTINUOUS CONTINUOUS CONTINUOUS CONTINUOUS CONTINUOUS CONTINUOUS CONTINUOUS CONTINUOUS CONTINUOUS CONTINUOUS CONTI On the figures and one can not proposed wide it will be it would not allow the simple pairs of the matter and one of the simple of the simple of the simple of the simple of the simple of the simple of the simple of the si increase or cross-fade or cross-fade or coronation of Computer and Theorem and Management and Management and Management,  $\frac{1}{\sqrt{2}}$  and  $\frac{1}{\sqrt{2}}$  and  $\frac{1}{\sqrt{2}}$  and  $\frac{1}{\sqrt{2}}$  and  $\frac{1}{\sqrt{2}}$  and  $\frac{1}{\sqrt{2}}$  an

### Non-linear editing systems and steps

- 
- 
- 
- 
- 
- 
- 

![](_page_17_Picture_12.jpeg)

 $\mathcal{L}_{\text{max}}$  and  $\mathcal{L}_{\text{max}}$  and  $\mathcal{L}_{\text{max}}$  and  $\mathcal{L}_{\text{max}}$  chopra, Assistant Prof., BVICAM 52,  $\mathcal{L}_{\text{max}}$ 

- and videos that allow filmmakers to weave multiple camera shots together.
- editor to choose the best types of cuts to serve the film's core narrative.<br>The term "cutting" dates back to the days of celluloid film, when
- What is a cut in film and TV?<br>
Yideo cuts (also called movie cuts or film cuts) are transitions in films<br>
and videos that allow filmmakers to weave multiple camera shots<br>
editor (choose the best types of cuts to sever the **Example 12**<br> **• Video cuts (also called movie cuts or film cuts) are transitions in films**<br>
• video cuts (also called movie cuts or film cuts) are transitions in films<br>
and videos that allow filmmakers to weave multiple c **• These transitions play a key role in visual storytelling, and it's on the video couls (also called movie cuts or film cuts) are transitions in films and videos that allow filmmakers to weave multiple camera shots effect • The term in the term in the date of celluloid film, the date of celluloid film in the date of celluloid film in the date of celluloid film, when the days of celluloid film, when the date of celluloid film, when entitlin** directors and editors would spend their post-production time literally slicing and splicing strips of film to create smooth transitions between shots and scenes. **• In the modern film in the modern film in the modern film in the modern film in the modern film in the modern film in the modern film is core narative. These transitions play a key role in visual storytelling, and it's o • What is a cut in film and TV?**<br>• video cols (also called movie cust or film cars) are transitions in films cand<br>divideos that allow filmmakers to weave multiple camera shots<br>• These transitions play a key role in visual **• Video cuts (also called movie cuts or film cuts) are transitions in films<br>
• Video cuts (also called movie cuts or film cuts) are transitions in films<br>
• transitions play a key role in visual storytelling, and it's or**
- 
- cuts that an editor digitally rendered on a computer.

© Bharati Vidyapeeth's Institute of Computer Applications and Management, New Delhi-63, by Mr. Jayant Rathee, Assistant Prof., BVICAM United the State of the United States of the United States of the United States of the U

© Bharati Vidyapeeth's Institute of Computer Applications and Management, New Delhi-63, by Mr. Jayant Rathee, Assistant Prof., BVICAM United the United States of the United States of the United States of the United States

- and videos that allow filmmakers to weave multiple camera shots together.
- 
- What is a cut in film and TV?<br>
Video cuts (also called movie cuts or film cuts) are transitions in films<br>
together.<br>
These transitions play a key role in visual storytelling, and it's on the<br>
editor to choose the best typ **•• These transitions play a key role in the control of the stransitions in films<br>
•• These transitions play a key role in visual storytelling, and it's on the<br>
•• These transitions play a key role in visual storytelling,** editor to choose the best types of cuts to serve the film's core narrative.<br>The term "cutting" dates back to the days of celluloid film, when • These translated movie cuts of film in valiat store mething, and it so not well also called movie cuts of the term to the translate to the definite come the direct content and it is more than the definite content and it directors and editors would spend their post-production time literally slicing and splicing strips of film to create smooth transitions between shots and scenes. • The term statistican plays a bey role in visual story-telling, and it's on the model in the term "outling" dates basis to the days of cellulation, when the directions and editors would spend their post-production film in **• Mindreno control in the strippes of cuts to serve the films core narrative and editions and editions would speed their post-production lime literally slice and speed to the modern film industry, video editors no longer**
- cuts that an editor digitally rendered on a computer.

![](_page_18_Picture_12.jpeg)

© Bharati Vidyapeeth's Institute of Computer Applications and Management, New Delhi-63, by Mr. Jayant Rathee, Assistant Prof., BVICAM U1.105

# Jump Cut

- 
- 
- **BJMC-209, Video Editing**<br>
 Jump **Cut**<br>
 Jump cuts are named for the fact that they "jump" ahead or backward<br>
in a film's chorology.<br>
 They indicate the passage of time.<br>
 Like a match cat, a jump cut transition can be **in the film of the fact that they "jump"** chronology.<br>
In a film's chronology.<br>
They indicate the passage of time.<br>
They indicate the passage of time.<br>
Like a match cut, a jump cut transition can be an effective film edi **EXECUTE:**<br>
• They induced by the fact that they "jump" ahead or backward<br>
in a film's chronology.<br>
• They indicate the passage of time.<br>
• They indicate the passage of time.<br>
• They indicate the passage of time.<br>
• They i **Example 2019**<br>
• Like a match cut, a jump cut transition can be an effective film editing the properties are named for the fact that they "jump" ahead or backward<br>
• They include the passage of fine. When used property, i **EXALC-209, Video Editing<br>
Jump Cut<br>
Jump Cut<br>
Jump Cut<br>
Jump cuts are named for the fact that they jump" ahead or backward<br>
They indicate the properly, it can be an effective film editing<br>
they match correct a yiera contr help you tell the story you want to tell the story you want to tell. A jump cut a story you want to tell. We allow the story you want to tell. The story you want to tell the story you want to tell. We allow the story you** BJMC-209, Video Editing<br>dump cols are narmed for the feet that they "jump" ahead or beckward<br>has the somethodoxy.<br>In a line summed for the feet that they "jump" ahead or beckward<br>has moving onto some creative ways film mak **Spielberg and Guy Ritchiese Spielberg and Guy Riverset Spielberg and Guy Riverset Spielberg and Guy Riverset Spielberg and Guy Riverset Spielberg and Guy Riverset Spielberg and Guy Riverset Spielberg and Guy Riverset Depe BJMC-209, Video Editing**<br>
• A sump cuts are narrest for the fact that they "jump" ahead or backward<br>
in a film schemely the mean and the stress of the state is a single shot is broken with a cut the single shot is broken  $\frac{1}{\sqrt{2\pi}}$ <br>Subject appear to the fact that they "jump" alread or biackward<br>Jump instantly for the fact that they "jump" alread or biackward<br>They indicate the papear of time.<br>They instantly for a given out to interest **EXALUSE AREAS CONSULTER**<br>
Sump case are named for the fact that they "party" ahead or backward<br>
They indicate the assessme of three.<br>
They indicate the assessme of three.<br>
They indicate the assessme of three.<br>
Such a mat **choice that makes the edit completely visible.**<br>
Barati Vidyapeeth Computer Applications are the edit computer Applications are the computer Applications and Management, New Delhi-63, and Delhi-63, and Delhi-63, by Mr. Ja
- 

# Jump Cut • Some film in the transfer of the first state of the symptom and or the state of the state of the state of the state of the state of the state of the state of the state of the state of the state of the state of the sta **call attention to the constrained** and the constrained and  $\overrightarrow{X}$  and  $\overrightarrow{X}$  are an interaction to the construction to the construction of the construction of the construction to the construction of the construction **See the control of the control of the control of the control of the control of the control of the seeks to the continuity edition of the control of the continuity edition of the control of the control of the control of t Second Constrainers** and the seamless appearance of the story. The property of the story. The property is a method of the story. All the story is a method of the story. All the story of the story. The story of the story • The jump cut  $\frac{1}{2}$  and the birth of cinemators are controlled to the state of cinemators and a state of cinemators are controlled to the state of cinemators are controlled to the state of cinemators are controlled t  $\frac{1}{2}$  and the complete with the complete with the complete with a simple of the complete with  $\frac{1}{2}$  and  $\frac{1}{2}$  and  $\frac{1}{2}$  and  $\frac{1}{2}$  and  $\frac{1}{2}$  and  $\frac{1}{2}$  and  $\frac{1}{2}$  and  $\frac{1}{2}$  and  $\frac{1}{2}$  a Sumption the narrow control of the fluctuate the interest of the interest of the interest of the interest of the interest of the interest of the interest of the interest of the interest of the interest of the interest of In a filter efterwalde, a particular company and the state of the state of the state of the state of the state of the state of the state of the state of the state of the state of the state of the state of the state of the They technique to control the someony of the create someony of the state.<br>The striking of the someony and the memorable of the state to create some striking and property. It can be<br>defined to control the someony of the som They students the passingly on the simulation can be an efficite in mixting the match of the starty you want to tell. We like that with a jump cut is the starty when the starty when the starty of definition before moving o **Example 10** points are the points of the more contemporary in can be given by the more contemporary use of the points of the point of the state of the state of the more contemporary use of the state of the state of the s Some that the worse who was the blue that we have a seminal to the seminal to the seminal to the seminal to the seminal to the seminal to the seminal to the seminal to the seminal to the seminal to the seminal to the semi definite matrix and the best French New Wave Minimized Best French New York and American standard Specifical Specifical Specifical Specifical Specifical Specifical Specifical Specifical Specifical Specifical Specifical Sp Specified grad due to the expectation of the expectation of the expectation of the expectation of the expectation of the expectation of the expectation of the expectation of the expectation of the expectation of the expec suppose the state of the state of Computer Applications and Computer Applications are designed to "hele" the odt. a jump cut is a stylistic derivation can be designed to "hele" the odt. a jump cut is a stylistic derivation • Consider the consider the constraints of the constraints of the film of the set of the constraints of the film. They are not a consider the constraints approximate the set of the constraints approximate the set of the

![](_page_19_Picture_8.jpeg)

 $\mathcal{L}_{\text{max}}$  and  $\mathcal{L}_{\text{max}}$  and  $\mathcal{L}_{\text{max}}$  and  $\mathcal{L}_{\text{max}}$  chopra, Assistant Prof., BVICAM 58,  $\mathcal{L}_{\text{max}}$ 

![](_page_20_Picture_271.jpeg)

- 
- **BJMC-209, Video Editing<br>
 A J-cut is a classic technique where the audio from the next clip<br>
 A J-cut is a classic technique where the audio from the next clip<br>
overlaps with the video of the previous clip.<br>
J-cut, the State of the video of the previous clip.**<br> **Overlaps with the video of the previous clip.**<br>
A J-cut is a classic technique where the audio from the next clip<br>
for example, imagine you have two video clips: Clip A and Clip **BUNC-209, Video Editing**<br>• A J-cut is a classic technique where the audio from the next clip<br>• A J-cut, is a classic technique where the audio from the next clip.<br>• Lead, the audio from on the personals and Clip B. In and  $\frac{1}{2}$ <br>  $\frac{1}{2}$ <br>  $\frac{1}{2}$ <br>  $\frac{1}{2}$ <br>  $\frac{1}{2}$ <br>  $\frac{1}{2}$  audit is a classic technique where the audio from the next clip<br>  $\frac{1}{2}$  cut, the audio from Clip B will begin playing before the video from<br>
This pe of e
- 
- 
- $\begin{array}{ll}\n\text{C}\n\end{array}$ <br>
A J-cut is a classic technique where the audio from the next clip<br>
overlaps with the video of the previous clip.<br>
For example, imagine you have two video clips: Clip A and Clip B. In a<br>
J-cut, the a **Example 19**<br>• A -lead is a classic technique where the audio from the next clip<br>• A -lead is a classic technique where the audio from the next clip<br>• For example, imagine you have two video clips: Clip A and Clip B. In a<br> **BJMC-209, Video Editing**<br>• A scut is a classic tach<br>vigue where the audio from the next clip<br>condige with the video of the previous clip<br>condige with the video of the previous clip<br>cut, the audio from the new audio editor **Example 2009**, Video Editting<br>
A Lecture is a classic technique where the audio from the next clip<br>
A Lecture is a classic technique where the audio from the next clip<br>
For example, imagine you have been video digital cli **Example, in the set of the left of the shape of the left of the left of the left of the left of the previous clip.**<br>
A chut is a classic technique where the audio from the next clip<br>
For example, imagine you have two vide **BJMC-209, Video Editing**<br>
• A J-cut is a classic technique where the auto from the next clip<br>  $\lambda$  -cut in a scene when the video of the previous disp.<br>
• For example, imagine you have but video clips: Clip A and Clip B. **Spotles Controllers Mind (2004)** where the and of form the next dip<br>
A J-cut is a dassic technique where the and of form the next dip<br>
contages with the video of the previous dip (Sign A and Clip B, In a<br>
The spare of edi BJMC-209, Video Editing<br>
Carres and Carres and Carres and Content of the main of the main of the main of the main of the main of the main of the main of the main of the main of the main of the main of the main of the main **BIMC-209, Video E**<br> **Overlay outside audio from young children** playing outside to audio from the next clip<br>
For example, imagelne you have two video clips: Clip A and Clip B. In a<br>
For example, imagelne you have two vide

# J Cut • A  $\frac{1}{\sqrt{2}}$  - A different basis is a dissiple basis of several different basis of second for scene transitions of the current or  $\frac{1}{2}$  -  $\frac{1}{2}$  -  $\frac{1}{2}$  -  $\frac{1}{2}$  -  $\frac{1}{2}$  -  $\frac{1}{2}$  -  $\frac{1}{2}$  scheme.<br>
Sometimes which the automobility of the automobility of the automobility of the next scene or shot preceding<br>  $\frac{1}{2}$  and  $\frac{1}{2}$  and  $\frac{1}{2}$  control of the preceding or shown in the next scene of the image **Change.**  $\frac{1}{2}$  Cut<br>
A  $\rightarrow$  cot is a delete heat of my provide the absorption the automobility in the automobility of the automobility in the automobility in the automobility in the automobility in the automobility in **before the second to the see it. The control of the edition of the edition of the edition of the edition of the edition of the edition of the edition of the edition of the edition of the edition of the edition of the edi Altaria and the season of the control of the matter of the and of the and of the and of the and of the matter of the and of the more than the season of the season of the season of the season of the season of the season o** •• Counterpart to the counterpart to the product of the product of the J-cut is the L-cut in the counterpart of the velocies of the product of the product of the product of the product of the audio from Clip B will be<br>spi A. Let it is a desired to priority when the suido from the next schedule  $\lambda$  carries and  $\lambda$  carries over into the new visito of preceding the matrix  $\alpha$  is a control of the next scene. The next scene carries over into • Generation the area of the process of the product of the state of the area of the state of the state of the state of the state of the state of the state of the state of the state of the state of the state of the state For example, the major contribute the fore the victor close cuts in the major close that the major control of the more control of the more control of the more control of the more control of the more control of the more con **Frequency** is a set of the story and the story along the story and the story along the story along the story along the story along the story along the story along the story along the story along the story along the story • This type of earthy is forward as a gall technique in the most common uses of the most common uses of the most common uses of the most common uses of the most common uses of the most common uses of the most common uses This case, we can compute the way in the skew with the computer and the properties of Computer Schwarz Computer Applications and Computer Applications and Management, New York Computer Applications and Management, New York

- 
- way.

![](_page_20_Picture_10.jpeg)

 $\mathcal{L}_{\text{max}}$  and  $\mathcal{L}_{\text{max}}$  and  $\mathcal{L}_{\text{max}}$  and  $\mathcal{L}_{\text{max}}$  chopra, Assistant Prof., BVICAM 61, BVICAM 61, BVICAM 61, BVICAM 61, BVICAM 61, BVICAM 61, BVICAM 61, BVICAM 61, BVICAM 61, BVICAM 61, BVICAM 61, BVICAM

![](_page_21_Picture_133.jpeg)

![](_page_21_Figure_3.jpeg)

Bharati Vidyapeeth's Institute of Computer Applications and Management, New Delhi-63, by Mr. Jayant Rathee, Assistant Prof., E

![](_page_21_Picture_134.jpeg)

 $\mathcal{L}_{\text{max}}$ 

![](_page_22_Picture_166.jpeg)

- 
- 
- **BJMC-209, Video Editing<br>• An L-cut is the opposite of a J-cut is<br>• An L-cut is the opposite of a J-cut, and it, too, qualifies as a split edit.<br>• It cuts to new visuals while the audio from the previous shot continues.<br>• Example 19**<br>• In Lead is the opposite of a Jean, and it, too, qualifies as a split edit.<br>• It cuts to new visuals while the audio from the previous shot continues.<br>• So if you had Clip A and Clip B. you would continue aud **EXALUSE AND A SO INTERNATION CONTINUES AND A SO INTERNATIONAL CONTINUES.**<br>• An L-cut is the opposite of a J-cut, and it, too, qualifies as a split edit.<br>• An L-cut is the opposite of a J-cut, and it, too, qualifies as a s BJMC-209, V<br>
An L-cut is the opposite of a J-cut, and it, too, qualifies as a split edit.<br>
An L-cut is the opposite of a J-cut, and it, too, qualifies as a split edit.<br>
The video of Clip B. you would continue audio from Cl • In a famous Leader of the action film Predator (1987), a perfect of the action film Predator (1987), a perfect of the action film Predator (1987), a perfect of the action film Predator (1987), a perfect of the action fil **SCREAM FROM C-209, Video Editing**<br>SCREAM FROM C-209, Video Editing<br>An Lexis is the opposite of a J-cut, and it to o, qualifies as a split of<br>It cast is to rew visuals while the audio from the previous abot continues.<br>And **Cut**<br> **Cut**<br> **Cut**<br> **Cut**<br> **Cut**<br> **Cut**<br> **Cut is the opposite of a J-cut, and it, too, qualifies as a split edit.<br>
Et cuts to new visuals while the audio from the previous shot continues.<br>
Solf you had Clip B, ou would co EXAMPLE COLUTE AND ACCORD**<br>• An L-cut is the opposite of a J-cut, and it, too, qualifies as a split edit.<br>• It cuts to the work with the battle from the previous above continues.<br>• So if you had Clip B, you would continue **EXAMPLE THE ORDER WARREST CONSULTER**<br> **LOUT**<br>
An Lexis is the opposite of a J-cut, and it, it o, qualifies as a split estit.<br>
An Lexis is the opposite of a J-cut, and it, it o, qualifies as a split estit.<br>
EXAMP UND IN C **Extraction Computer Scene precedes the series of Computer Applications and Scene precedes the shot changement**<br>
Represent to the shot change of Computer Applications and Management, New York changes and Management, New Or
- 

© Bharati Vidyapeeth's Institute of Computer Applications and Management, New Delhi-63, by Ms. Ayushi Chopra, Assistant Prof., BVICAM 67

![](_page_22_Picture_167.jpeg)

h's Institute of Computer Applications and Management, New Delhi-63, by Mr. Jayant Rathee, Assistant Prof., B'

![](_page_22_Picture_168.jpeg)

### Cross Cut

- 
- **Example 19**<br> **Cross Cut<br>
Cross cutting in film is an editing technique that cuts separate actions<br>
together to llustrate moments that take place simultaneously within the<br>
narrative structure.<br>
The "takes" of coros cuttin**
- **Example 10**<br>
Cross cutting in film is an editing technique that cuts separate actions<br>
Cross cutting in film is an editing technique that cuts separate actions<br>
marrative structure.<br>
The crues' of cross cutting as far as **CFOSS Cut**<br> **CFOSS Cut**<br>
Cross cutting in film is an editing technique that cuts separate actions<br>
Intertules of cross cutting in film is an a stheir relation to scale and thim the<br>
Intertules' of cross cuts are structure **Example 2019**<br>
• Cross Cut<br>
• Cross cutting and the construction of constrained and the cross cutting a<br>
tragement to illustrate moments that take place simultaneously within the<br>
narrative studients.<br>
• The "rules" of cr **Example 1.**<br>
Note that the major of cross cut the major of cross cuts are used to separate actions<br>
Cross cuting in film is an editing technique that cuts separate actions<br>
maraive strict, but the majority of cross cuts a **Scale events that occur across Cut**<br> **Cross Cut**<br>
Cross cating in film is an editing technique that outs separate actions.<br>
Interview of cross cutting as far as their realison to scale and time are<br>
The other's of cross c
- **BJMC-209, Video Editing**<br>
 Cross Cut<br>
 Cross Cut<br>
 Constanting in film is an editing technique that cats separate actions<br>
 together to illustrate moments that take place simultaneously within the<br>
 The distance of t **Example in the same building, or can be as far as complete yielding, and complete the same building, and complete the same building, or can be as far as completely different in the same building, or can be as far as compl Polynomials and the main in the main in the main in the main in the main in the main in the viewer multiple views across out that is to show the viewer multiple views across across across across across across across acros Cross Cut**<br>
Cross cutting in film is an editing technique that cuts separate actions<br>
cogetter to lituatiate moments that take place simultaneously within the<br>
The "cries" of coss cutting as far as their relation to scale **• Take a look at the shot list example of cross cutting in the shot list example of cross cutting in film is an esting taching to that a separate actions<br>
have been content with the shot place simulation could be written**  $BJMC-209$ , Video Editing<br>  $\frac{1}{2}$ <br>
Cross cutting in film is an editing technique that cuts separate actions<br>
consider in the second cuts are second interest and the second cuts are second in the second cuts of<br>
The "rul that occur simultaneously and correlate to build more superiors and Computer Applications and Computer Applications and Computer Applications and Management, New Delhi-63, by Mr. Jayant Rathee, Assistant Prof., The Compute **Cross Cut**<br> **Example the space simulation constant and the space of the space simulation is scale and then are<br>
nothing as far as their material constant and the area to the show large<br>
the majority of cross could are us •** We then the first depend on the first detailed by the first detailed by the first detailed by the first detailed by the first detailed by the first detailed by the first detailed by the first detailed by the first det **COSS Cut**<br>
Cross come in the team is an example of the carrying technique of the carrying of the carrying of the carrying of the carrying of the carrying of the carrying of the carrying of the carrying of the carrying of **From the control of the control of the set of the set of the set of the set of the set of the set of the set of the set of the set of the set of the set of the set of the set of the set of the set of the set of the set o ••** We have the second dream layer and the second dream layer and the second dream layer to the second dream layer of the second dream layer and the second dream layer and the second dream layer and the second dream laye something in this term is a more than the above dream and the above dream and the above dream layer. The more than the above dream layer and the above dream layer. The state of the above dream layer is the above dream laye section of the action of the action of the action of the action of the action of the action of the action of the action of the action of the action of the action of the action of the action of the action of the action of t Cross cutting in this is an ending too-hold constant and cost a second and the second and the second and the second and the second dream layer. The distance of these separate factories the second dream layer of the second begins to line the state model of the state is a very selected with the action is a very specific case. The case of case and find in the case where the action is a very specific case where the action is a very specific ca on finite since the other is the other than the same of the same state is the other than the could be the could be the could be the could be the could be the could be the could be the could be the could be the same as the The "three" of course continue as for a set of mixediation beyond any three words then the effect across multiple (notes of the effect across multiple (notes of the effect across multiple (notes of the effect across multi **Figure 1.1** The user of contract and the user and the subset of cross cutting, we experience the suspense caused of cross cutting, we experience the user and the user contribution of the suspense caused of cross control The distance of these separates locations could cheminal method could be reflected between the material and the control of the set of the set of the set of the set of the set of the set of the set of the set of the set of security for computer in the second dream level. The second dream level in the second dream level. The second of Computer Applications and Management, a second dream level. The second dream level is a second of Computer Ap

- 
- 
- 
- locations.<br>Through the use of cross cutting, we experience the suspense caused<br>by the assault on the van as well as the fight between Arthur and the

# Parallel editing<br>
Condition and the same side and change for the minimal form is considered to the minimal considered to the minimal of the same of the minimal computer and the minimal considered to the computer and the sa Parallel editing **• Parallel editing uses the same back-and-forth technique found in**  $\mathbf{r}$  **where**  $\mathbf{r}$  **are the same back-and-forth technique found in cross-and-forth technique found in cross-and-forth technique found in cross-and-fo CULT ACTION CONTINUOS CONTINUOS CONTINUOS CONTINUOS CONTINUOS CONTINUOS CONTINUOS CONTINUOS CONTINUOS CONTINUOS CONTINUOS CONTINUOS CONTINUOS CONTINUOS CONTINUOS CONTINUOS CONTINUOS CONTINUOS CONTINUOS CONTINUOS CONTINUO •• Specifically, the specifical edition** is the interesting of the interesting of the specifical edition is the specifical edition of the specifical edition is the interesting of the interesting of the interesting of the  $\frac{1}{2}$ ( $\frac{1}{2}$ ) We have first down the party when the state of state of state of state of state of state of state of state of state of state of state of state of state of state of state of state of state of state of **COSS Cut - Inception**<br>
We begin in the first drama layer, with V such behind the wheel of a van<br>
We get our first drama layer, with V such behind the wheel of a<br>
We get our first consistently the above demin space in dram • We have not the discussion of a state of a state of a state of a state of a state of a state of a state state state state state of a state state of a state state of a state state of a state state of a state state of a s We below that first desired the animal value of a train  $\frac{1}{2}$  control of a train  $\frac{1}{2}$  control of a train  $\frac{1}{2}$  control of a train  $\frac{1}{2}$  control of a train  $\frac{1}{2}$  control of a train  $\frac{1}{2}$  control of compright this and, relations) which we can also a meteoryisk expressioning<br>the cuts back and the cuts back and for the cuts back and forth between his two titular control of the above is<br>sequented, we advertisely throw th from horizontal station in the station in the canonic in the terminal, boarding, and the terminal, boarding the terminal, boarding the terminal of the terminal of the terminal, boarding, we are the terminal, boarding thro We give our final cross case to be second determination have much the cross of the state of the state of the state of the state of the state of the state of the state of the state of the state of the state of the state of • Separallel editing is worp in the above doesn't end until the characters are face-to-face-to-face-to-face-to-face-<br>state of Computer Applications are following the characters are face-to-face-to-face-to-face-to-face-<br>of

- 
- 

 $\mathcal{L}_{\text{max}}$  and  $\mathcal{L}_{\text{max}}$  and  $\mathcal{L}_{\text{max}}$  and  $\mathcal{L}_{\text{max}}$  chopra, Assistant Prof., By Ms. Assistant Prof., By Ms. Assistant Prof., By Ms. Assistant Prof., By Ms. Assistant Prof., By Ms. Assistant Prof., By Ms. A

© Bharati Vidyapeeth's Institute of Computer Applications and Management, New Delhi-63, by Ms. Ayushi Chopra, Assistant Prof., BVICAM 71

# Parallel editing

- **Parallel editing<br>• Parallel editing is a specific cross cutting technique that create a<br>
 Parallel editing is a specific cross cutting technique that creates a<br>
example, if one characteris scutting technique that creat DESCRIP COOP**<br>**Parallel editing**<br>**Parallel editing is a specific cross cutting technique that creates a<br>Parallel editing is a specific cross cutting technique that creates a<br>parametive parallel that the viewer may compare Example, and the other character is specific cross outling to the other character is a specific cross a capital editing to a specific cross a capital editing to the other is riginal editing to the other is riginal editing Parallel editing<br>Parallel editing**<br>Parallel editing<br>Parallel editing is a specific cross cutting technique that creates a<br>example, if one character is scuttbing toliats while the other is riding a<br>get ski across a scenic **Powerful narrative point of view the use of editing contained a strength to the use of the use of editing and the view that contained by a strength the use of editing the use of editing a control of the use of editing th Parallel editing<br>Parallel editing is a specific cross eatting to brigate that crosses<br>Parallel editing is a specific cross eatting to brigate that crosses are<br>example, from character is scrubbing biliels while the other i BJMC-209, Video Editing<br>• Parallel editing<br>• Parallel editing<br>• Parallel editing<br>• Response of the case of the case of the case of the case of the case of the case of the case of the case of the case of the case of the ca Example 10**<br> **Example 2014**<br> **Example 2014**<br> **Example 2014**<br> **Example 2014**<br> **Example 2014**<br> **Example 2014**<br> **Example 2014**<br> **Example 2014**<br> **Example 2014**<br> **Example 2014**<br> **Example 2014**<br> **Example 2014**<br> **Example 2014**<br> **Example 1.1 Conserved Conserved Conserved Conserved Conserved Conserved Conserved Conserved Conserved Conserved Conserved Conserved Conserved Conserved Conserved Conserved Conserved Conserved Conserved Conserved Conser •** For instance, you could show a scene of a butcher as they prepare a<br>
could show a scene of a butcher as the present of a butcher as the scene of a butcher as the scene of a butcher as the scene of a butcher as the sce BJMC-209, Video Editing<br>
Parallel editing<br>
Parallel editing<br>
Parallel editing<br>
marallel parallel editing<br>
marallel parallel editing<br>
marange and control in the series may compare and control in a<br>
parameter is excluded to BJMC-209, Video Editing<br> $\frac{1}{2}$ <br>  $\frac{1}{2}$ <br> BJMC-209, Video Editing<br> $\frac{1}{2}$ <br> $\frac{1}{2}$ <br> $\frac{1}{2$ **• Parallel editing**<br>• Parallel cutting in the strained transformation in consistent of the consistent of the cutting in the parallel cutting in the parallel cutting in the parallel cutting in the parallel cutting in the **Excelse the space of the space of the space of the space of the space of the space of the space of the space of the space of the space of the space of the space of the space of the space of the space of the space of the Parallel editing**<br> **Parallel editing**<br> **Parallel editing** is a specific cross cutting technique that creates a<br> **Parameter is constrained in scaling (also which the division of contrast, For<br>
provided marative point of v •• Parallel editing works in a specific compared by the compared compatibility of the distribution of the compare and contrasts in a way the compare of comparison of the compare in a way that the compare is a way to cont in the sure to craft separate in the craft separate in the symplectic separate in the sympatom of the sympatom of the sympatom of the sympatom of the sympatom of the sympatom of the sympatom of the sympatom of the sympat** control defining is a specific consistential defining that creates a<br>meaning meaning in the stress of the stress of the stress of the stress of<br>electronic provide meaning the stress of the stress of the stress of<br>the stres The risk of the space special contact once such that compare in the comparison is the second as a studient in the comparison of the second as a studient of the second as a state of the second as a storytelling device to sh
- 
- compare.

.<br>Iter Applications and Management, New Delhi-63, by Mr. Jayant Rathee, Assistant Prof., BV

# Parallel editing

- 
- audience two or more different scenarios and contents are considered to the state of the state of the state of the state of the state of the state of the state of the state of the state of the state of the state of the st but in different locations, creating a parallel story is the other in this properties and the other institute of Computer Applications and Management, Dut is note of Computer Applications and Management, Dut is note of Co **Example 2**<br>
A prior some from Stocky W, we possible control interests be diffused to the control of the stress present and the stress present of the stress of the stress of the stress of the stress of the stress of the s Partial Leaving above the scenes are considered above the scenes above the scenes above the scenes above the scenes and scenes are considered above the scenes are considered above the scenes are considered above the scene Parallel editing<br>
Secondary M. The parallel ending interstates the<br>
transfer connected and hopes in the parallel conting and the angles and<br>
dial editing vortain in a way that both compares and coronats each<br>
ge, as make **EXEL:** The control of the control of the control of the control of the control of the control of the control of the control of the control of the control of the control of the control of the control of the control of the **n** this areas from Decky P, the parallel coding likely desired and the size of parallel entimies results.<br>
Their size of parallel entimies from the 1991 comes from the size of parallel entimies from the size of parallel His exame film, Tabley XV, the parallel colling dilucture to be<br>the size of the Case of the Silence of the Silence of the Case of the Case of the Case of the Case of the Lambs. The size ratio and the size of the movies of contains behaves each fighter is taining methods, with a suggesting the contains a building which agents are a<br>single a building which a scene in cent agents and the contains surround by the contains surround building whic rainfurnationals.<br>
Taimlan comparison and a victim. The about dialogues with a victim of the comparison in the comparison. It is offer used as a aboytoling device to a show the comparison. It is offer used to an archive m where each of the automobility the automobility of the allowing the automobility of the activation of the activation of the activation of the activation of the activation of the activation of the activation of the agents on the cusp of the cusp of the cusp of the cusp of the cusp of the cusp of the cusp of the cusp of the cusp of the cusp of the cusp of the cusp of the cusp of the cusp of the cusp of the cusp of the cusp of the cusp of th

- 
- 
- $\frac{1}{\sqrt{2}}$  What Does Parallel Editing Convey?<br>
Suspense.<br>
Computer Applications and the second computer Applications and the second computer Applications are the computer Applications and Applications and Computer Appli commediation. Computer is a different location. The matter of Computer Computer Computer Computer Computer Computer Computer Applications and Management, New Delhi-63, by Mr. Jayant Rathee, Assistant Video Computer Applica
	-

 $\mathcal{L}_{\text{max}}$  and  $\mathcal{L}_{\text{max}}$  and  $\mathcal{L}_{\text{max}}$  and  $\mathcal{L}_{\text{max}}$  chopra, Assistant Prof., By Ms. Assistant Prof., By Ms. Assistant Prof., By Ms. Assistant Prof., By Ms. Assistant Prof., By Ms. Assistant Prof., By Ms. A

- 
- What Does Parallel Editing Convey?<br>
Specifical Section Specifical Section Specifical Section Specifical Section Specifical Section Specifical Section Specifical Section Specifical Section Specifical Section Specifical Sect **Example 2009, Video Editing**<br>
What Does Parallel Editing Convey?<br>
Speed:<br>
Speed up the pacing of a slow scene by interculting it with a more<br>
actor-packed scene. This creates a sequence that is dramatic and drive the<br>
mat **BJMC-209, Video Editing<br>
Scene.**<br> **Action-packed scenes as for packed scenes a sequence that is dramatic and drives the second<br>
the creates a sequence of this creates a sequence that is dramatic and drives the<br>
drives con**
- What Does Parallel Editing Convey?<br>
Speed:<br>
You can speed up the pacing of a slow scene by intercuting it with a more<br>
action-packed scene. This creates a sequence that is dramatic and drives the<br>
film forward.<br>
A good exa **Example of the control of the most of the control example of the most of the control of the most of the most of the most of the most of the most of the most of the most of the most of the most of the most of the most of t EXAMPLE 209, Video Editing**<br> **Conserverse in the profession of a slow scene by interacting Convey?**<br>
Copyright and a state and a slow scene by interacting it with a more<br>
state and state is the state of a slow scene by in **Corles the baptism of his nephew of the baptism of his nephew, a string of murders in the baptism of the baptism of the baptism of the baptism of the baptism of the baptism of the baptism of the baptism of the baptism of BJMC-209, Video Editing**<br> **Out and Example 1999**<br> **Out an another property of a slow second by intercentary is when a model of the religious ceremony and an internal property in which an intensity to the religious ceremo EXAMPLE 2009, Video Editing**<br> **What Does Parallel Editing Convey?**<br>
Stress meass us the paide of a size scene by mercalling them a more<br>
from the possible with parallel of a size scene by mercalling it with a more<br>
from t BJMC-209, Video Editing<br>
A parallel editing convey?<br>
A parallel editing convey?<br>
A parallel editing can also speed up the parallel editing converse in real cannot a speed up the parallel editing in all the matrix and speed BJMC-209, Video Editing<br>action<br>action by showing twice as a much information in the time is a much in the time in the time information in the time is a much information in the time in the time is a much information in the to show each space of the pacifications are the pacifications of the Computer Applications and Management Computer Applications and Management Applications and Management Applications and Management Applications and Manage When  $\frac{1}{2}$  What Does Parallel Edding Convey?<br>  $\frac{1}{2}$  was  $\frac{1}{2}$  was the second of a shear of a shear of a shear of a shear of a shear of a shear of a shear of a shear of a shear of a shear of a shear of a shear structure is the stress of the stress of the stress of the stress of the stress of the stress of the stress of the stress of parallel and a stress of wealth and the stress of wealth and the stress of wealth and the stress waiting in the context of the state of the state of the state of the state of the state of the state of the state of the state of the state of the state of the state of the state of the state of the state of the state of control and the matrix of a store except is intercularly to which movements of the control and the matrix of the store of the store of the store of the store of the store of the store of the store of the store of the stor

- 
- 
- 

### Crosscutting vs. Parallel Editing: What's the Difference?

© Bharati Vidyapeeth's Institute of Computer Applications and Management, New Delhi-63, by Mr. Jayant Rathee, Assistant Prof., BVICAM United the United States of the United States of the United States of the United States

Conservating vs. Parallel Edding: What's the Difference?<br>
Conservating and partial desire parties in such a tentary and many interest.<br>
Conservating a partial desire and the computer is instead with definite the computer • Consequently, and the similar consequent and parallel editing may be similar the similar state of the similar consequent and parallel entropy and parallel be similar the similar consequent and parallel the synonyms. The Correspondence the matrix of the set of the set of the set of the set of the set of the set of the set of the set of the set of the set of the set of the set of the set of the set of the set of the set of the set of the s What Does Parallel Editing Convey?<br>
Nationalism is considered as a strong or more shot as the intervention of the intervention of the intervention of the intervention of the intervention of the intervention of the interve **EXPLE CONSERVATION**<br>
Dependent action in the state of the state of the state of the state of the state of the state of the state of the state of the state of the state of the state of the state of the state of the state composition in the crosscutter of the crosscutter of the crosscut multiple scenes happening at  $\sim$  the control of the crosscut multiple scenes happening at different times at the control of the case of the case of the ca Designations<br>  $\frac{1}{2}$  is the claim function in the complete protocol and the complete scenes from the complete scenes from the complete scenes from the complete scenes from the complete scenes from the complete scenes f separate locations that are happening at the same time. • An example of  $\alpha$  is the same time. • An example of parallel editing comes from Christopher Christopher Christopher Christopher Christopher Christopher Christophe Once the film uses parallel editing the film uses of the state in the film uses parallel entropy the state of the state in the state of the state in the state of the state in the state of the state in the state of the sta the taking the same of each inclusion of each inclusion of each inclusion of the same time. The same time of the same time of the same time. The same time of the same time of the same time. The same time of the same time. is that the play of the two-scenes to-scenes to-scenes the scenes to-scenes the four scenes to-scenes the four scenes to play out as parallel actions represent the play of the complete than complete the complete than comp standard many in the Kevince Protocol Pharati Video Scenes. One of Computer Applications contains and Management Computer Applications are also that the Computer Applications and Management Prof.,  $\frac{1}{2}$ Consequenting t

### Crosscutting vs. Parallel Editing: What's the Difference?

- 
- **•** Consequenting is most of the simulation of the simulation and the simulation and to build anticipation and to show a large scale of the simulation and to show a large scale of the simulation and to show a large scale **BJMC-209, Video Editing**<br>  $\frac{1}{2}$  Crosscutting vs. Parallel Editing: What's the Difference?<br>
Cross cating is most often used to build anticipation and to show a large scale<br>
besit, you can build rhythm, momentum, and a **herse example, you can build be diffusively** what's the Difference?<br>
Cross-counting is must offer a geometric and to show a target and solve a geometric and the value of example, you can cut between one that cracking the **EXACTE CONSECT AND ACCORATE CONSECT AND ACCORATE CONSECT AND ACCORATE CONSECT AND ACCORATE CONSECT AND ACCORATE CONSECT AND ACCORATE CONSECT AND ACCORATE CONSECT AND ACCORATE CONSECT AND ACCORATE CONSECT AND ACCORATE CON EXALUSE CONSECUTIES**<br> **EXALUSE CONSECUTIES**<br> **EXALUSE CONSECUTIES**<br> **EXALUSE CONSECUTIES**<br> **EXALUSE CONSECUTIES**<br> **EXALUSE CONSECUTIES**<br> **EXALUSE CONSECUTIES**<br> **EXALUSE CONSECUTIES**<br> **EXALUSE CONSECUTIES**<br> **EXALUSE CONSEC BJMC-209, Video Editing**<br>Signal constanting vs. Parallel Editing: What's the Difference?<br>Consecuting is note of the bind antiquion and to down a large scale<br>operation at work if you have a big scene where a group of the **BJMC-209, Video Editing**<br> **BJMC-209, Video Editing**<br>  $\frac{1}{2}$  Crosscenting vs. Parallel Editing: What's the Difference?<br>
Cross enting is not often used to build anticipation and to show a large scale<br>
operation at week **BJMC-209, Video Editing**<br> $\frac{1}{2}$ <br> $\frac{1}{2}$  Crosscenting is now then used to half antiquistion and to show a kerge scale.<br>Cross emiting is now of the weakened in build antiquistion and to show a kerge scale.<br>Bus you can **EXALUSE CONSULTER** 25. Parallel Editing: What's the Difference?<br>
Consecuting is most often used to build mateipation and so show a large scale<br>
Consecuting is most often used to build mateipation and so show a large scal **Cutter is a common technique, especially during the climaxes of Computer Applications and Management Applications and Management Applications and Management Applications and Management Applications and Management Applicat**
- 

### Crosscutting vs. Parallel Editing: What's the Difference?

- 
- Cross cutting is most often used to build anticipation and to show a large scale<br>
 Cross cutting is most often used to build anticipation and to show a large scale<br>
 For starses parameters and to show a large scale of **SOP<sub>CH</sub> C** conservating vs. **Parallel Editing** What's the Orificence.<sup>22</sup><br>Conservating a more obtained in the M original parameteristic Alieve Group of the M original parameters of the more and the more and the more an **here** the control of the state of the state of the state of the state of the state of the state of the state of the state of the state of the state of the state of the state of the state of the state of the state of the  $\frac{1}{2}$ (S)  $\frac{1}{2}$  cross-contribution to the air duction of the state interaction in the car. The air duction of the state is a state in the state interaction of the state is a state of the getaway of the car. The car Constraining is near other saids to haid anticipate near the story is the story in the story of the story of the story of the story of the story of the story of the story of the story of the story of the story of the stor Concerning to much contained to relate the state interesting in the scheme space of the second of the state interest of the scenes were the state of the state of the state of the state of the state of the state of the sta a function the other is the other of the other is a gauge of these situations can't provide the other of the other of the other of the other is a gauge of the other other is a gauge of the other other is a gauge of stress For example, you can can be reached into a single secuely, secuely the value of the single sequence of the suspense can be reached in the suspense can be reached into the suspense can be reached into the suspense can be r eriority in the original mathematical the genuing theorem would be a recent that the second the state of the state of the state of Christopher Nolan's control of the state of Christopher Nolan's control of Christopher Chr move than interply the license of the common technique, especially during the climaxes. Cut is a computer of Computer Applications generated the computer Applications are not computer Applications and Management Applicatio
- 

# $\frac{1}{\sqrt{2}}$ <br>
Anatolic and exceeds the phase of the same and the method of the same and the same of the same of the same of the same of the same of the same of the same of the same of the same of the same of the same of t  $\frac{1}{\sqrt{2}}$  Computer of Computer Applications and Computer Applications and Management, Computer Applications and Management, New Order Applications and Management, New Order Applications and Management Applications are **EQuare Connected the back shows and the interaction of some of some scene ending on the interaction of some of some of some of some of some of some of some of some of some of some of some of some of some of some of some EQ**<br> **Coose entire is not other used to bell anticipates and to the ve large state<br>
coost integrity in our case when a bell anticipate and to the ve large state<br>
position in some that it specially describe second when a EXEC**<br>
Consequently must offset the most behalf antalogue based or down a large scale<br>
Consequence of the most description of the most dramatic method of the most algorithmic<br>
consequence of the most description of the m  $\overrightarrow{ADB}$  contained to the control of the control of the control of the control of the control of the control of the control of the control of the control of the control of the control of the control of the control of the Space of the main of the main of the main of the main of the space of the main of the air and the air and the space of the main of the space of the space of the space of the space of the space of the space of the space of Some to the present the matrix in the sky to the sky that  $\frac{1}{2}$  and  $\frac{1}{2}$  and  $\frac{1}{2}$  and  $\frac{1}{2}$  and  $\frac{1}{2}$  and  $\frac{1}{2}$  and  $\frac{1}{2}$  and  $\frac{1}{2}$  and  $\frac{1}{2}$  and  $\frac{1}{2}$  and  $\frac{1}{2}$  and  $\frac{1}{2}$ operation is a small fluid to edit a space where a space when the best film is the best filmmate. The meaning in the mean the best filmmate in the best filmmate the best filmmate the best filmmate the best filmmate. The s For example, you can not between one state for short and ensure the value in the case.<br>
Therefore, the footage needed for the footage between the forest all the footage needed for the footage.<br>
There is a due to the foota economics in the out-decision and the process with the results and two scaling technique that requires the control of the secondary in the control of the secondary and the secondary of the secondary and the secondary of t planning is the match cut. © Bharati Vidyapeeth's Institute of Computer Applications and Management, New Delhi-63, by Mr. Jayant Rathee, Assistant Prof., BVICAM U1.119

 $\mathcal{L}_{\text{max}}$  and  $\mathcal{L}_{\text{max}}$  and  $\mathcal{L}_{\text{max}}$  and  $\mathcal{L}_{\text{max}}$  chopra, Assistant Prof., By Ms. Assistant Prof., By Ms. Assistant Prof., By Ms. Assistant Prof., By Ms. Assistant Prof., By Ms. Assistant Prof., By Ms. A

- **SUNC-209, Video Editing**<br> **Match Cut**<br>
In the film Lewcones of Angles, the cut from a leads of a burning match to a abot of a<br>
tunded final European of a match cut. Even when two scenes are in different<br>
Lections or time **location of the control of the control of the cut has the power to add therming mutch to a shot of a<br>the film fasteness of Anahis, the cut has the power to add therming mutch to a shot of a<br>best form is proposed, a match Second the scenes of Anxiels, the cut from a thot of a term is much to subst of a<br>
between the scenes. • When editing a film of a term a thot of a terminal much cut is substituted.<br>
Sense the scenes completed a film, use**
- 
- later.
- $BIMC-209$ , Video Editing<br>  $Match$  Cut<br>  $\frac{1}{2}$  is the film Lawrence of Anske, the out from a ske of a busing match to a ske of a<br>  $\frac{1}{2}$  is the film Lawrence of Anske, the out from a ske of a busing match to a ske of a **BJMC-209, Video Editing**<br> **Match Cut**<br> **Contain unrelated subject matter of**  $\theta$  **and**  $\theta$  **and EXECT:**  $\sum_{i=1}^{\infty}$  Match Cut<br>  $\sum_{i=1}^{\infty}$  is the film two case of Andrés them. And of a bounder of the similar or aural similar that is the similar control of the passage of time. For also use a match cut to illus BJMC-209, Video Editing<br>BSP<sub>C-209</sub>, Video Editing<br>The fit is the interase of Antis, the out form a short of a burning much to a short of<br>the state form a state of Antis, the out form a hour of a burning much to a scene ar **• BJMC-209, Video Editing**<br>•• The first starting on the first shot to the first starting of a pair of a bound match cut from a pair of a bound match cut from a pair of  $\alpha$  bound match cut from a pair of a bound outlin **BJMC-209, Video Editing**<br>
Some that the second state of the second state of state of the second state of state of the second state of state of the second state of the second state of the second state of the second state **BJMC-209, Video Editing**<br>**passage of the state of the state of the new of the state of the state of the state of the state of the state of the state of the state of the state of the state of the state of the state of the because it's clear the new scene of Anglets** the next form a shot of a burning match to a shot of a<br>in the film Lawyers of Anglets the new four form a shot of a burning match to a shot of a<br>boarder of the same location. W

## Types of Match Cuts

- **Graphic match cuts:** A match cuts: Also called a "visual match" is a singlet a "visual match" is a graphic match cuts:  $\theta$  wise the singlet a visual match cuts:  $\theta$  wise the singlet a visual match cuts:  $\theta$  with the **EXERCT:**<br> **EXERCT:** The control of a scenes to detect the use of a scene scene scene scene scene scene scene scene scene scene scene scene scene scene scene scene scene scene scene scene scene scene scene scene scene sce
- **Shapes, colors, or patterns**. A notable example and some and some and some and some and some and some and some and some anomy colors, or patterns a measurement of a graphic match cut appears a measurement of a graphic ma **Alfred Hitch Cutt**<br>
Alfred Hitchock's material with an above of the interaction is a shortly and the control of the interaction<br>
model in a source compute of a materia and the the points of and the interaction is<br>
by the **Crane (Janet)**  $\frac{1}{2}$  (Matter)  $\frac{1}{2}$  (Matter) is much solve of blooding much in a detailed to be a close-up shot of blooding in the state of the state of blooding much is much solve that the state of blooding in t Flowing down the circular shower decided to a close-up of Marion's lifeless eyes and the circular shower decided to a close-up of  $\sim$  Action match cuts: A subcategory of  $\sim$  Action match cuts: A subcategory of  $\sim$  Mari The base of motion of motion of motion of motion of motion of the same of the same of motion of the same of the same of motion. A famous example is followed through similar and the same of the same of the same of the same bound on the sky and the sky and the sky and the sky and the sky and the sky and the sky and the sky and the sky and the sky and the sky and the sky and the sky and the sky and the sky and the sky and the sky and the sky seed a final point is a stars. The stars in the stars in the stars in the stars in the stars in the stars in the stars in the stars in the stars in the stars in the stars in the stars in the stars in the stars in the star When caling a film, use a much of the unitary interaction between scenes. Only we can consider the computer of Computer Computer Computer Applications and Management Computer Scenes. We can consider the computer Scenes. W **•** Also known as a stronger of  $\mu$  and  $\mu$  and  $\mu$  and  $\mu$  and  $\mu$  and  $\mu$  and  $\mu$  and  $\mu$  and  $\mu$  and  $\mu$  and  $\mu$  and  $\mu$  and  $\mu$  and  $\mu$  and  $\mu$  and  $\mu$  and  $\mu$  and  $\mu$  and  $\mu$  and  $\mu$  and  $\mu$  and **matching sound effects or dialogue of a transition**  $\frac{1}{2}$  control  $\frac{1}{2}$  control  $\frac{1}{2}$  control  $\frac{1}{2}$  control  $\frac{1}{2}$  control  $\frac{1}{2}$  control  $\frac{1}{2}$  control  $\frac{1}{2}$  control  $\frac{1}{2}$  control  $\frac{1}{$

# Types of Match Cuts

- 
- 
- © Bharati Vidyapeeth's Institute of Computer Applications and Management, New Delhi-63, By Jayant Rathee #U2 **(1979)** when the sound of which can be continued by the sound of which continues in the sound of which continues in the sound of which continues in the sound of which continues in the sound of the sound of which continue Types of Matchel Cuts<br>
and the scene, where the state  $\frac{1}{2}$  where the state  $\frac{1}{2}$  where  $\frac{1}{2}$  where  $\frac{1}{2}$  where Captain William Cuts is a spinne where Captain William Cuts is a spin of the state of the sta Control in the sound of the sound of the sound of spinning helicopter blades to the sound of spinning the sound of spinning helicopter blades to the spinning factor of spinning the spinning factor in the spinning factor o EXAMPLE THE CONDITIONS IS the estimated with the state of a dialogue match of a dialogue match of a dialogue match of a dialogue match of a dialogue match of a dialogue match of a dialogue match of a dialogue match of a d cut occurs in the sympathetic in the sympathetic interaction when the sympathies of the sympathy and the sympathy control with the sympathy control with the sympathy control with the sympathy control with the sympathy con Swan receives a sleep to the change of Christmas from the guardian term in the change of Christmas from the Christmas from his guardian That can be considered from the change of Christmas from the Christmas from the chang About the first the state of the film control in the film control in the state of the film control in the state of the state of the state of the film control in the state of the state of the film control in the state of t The future who complete the future who complete the future who complete the future who complete the future who complete the future who complete the future who complete the future who complete the future who complete the s We are the state of Computer Cut seamless of Computer Cut seamlessly in the state of Computer Applications and Computer Applications and Management Applications and Management Applications are the Computer Applications an

© Bharati Vidyapeeth's Institute of Computer Applications and Management, New Delhi-63, by Ms. Ayushi Chopra, Assistant Prof., BVICAM 83

# Smash Cuts

- **BJMC-209, Video Editing**<br> **Smash Cuts**<br> **A** small out is an abrupt and/or jarring it at is also known as a Gilligan out, named<br>
another which pains or warming, it is also known as a Gilligan out, named<br>
another which pain  $\begin{array}{|c|c|} \hline \textbf{0} & \textbf{BIMC-209, Video Edition} \\ \hline \textbf{0} & \textbf{0} & \textbf{0} & \textbf{0} \\ \hline \textbf{0} & \textbf{0} & \textbf{0} & \textbf{0} \\ \textbf{0} & \textbf{0} & \textbf{0} & \textbf{0} & \textbf{0} \\ \textbf{0} & \textbf{0} & \textbf{0} & \textbf{0} & \textbf{0} & \textbf{0} \\ \textbf{0} & \textbf{0} & \textbf{0} & \textbf{0} & \textbf{0} & \textbf{0} & \text$ BJMC-209, Video Editing<br>
A smath out is an abrupt and/or jatring edit that cuts form one scene to<br>
A smath out is an abrupt and/or jatring edit that cuts form one scene to<br>
another would protest against Lits desc ontoon as **Something the very next show that the very next show the very next show that the very next show that the very next show that the very next show that the very next show that the very next show that**  $\mathbf{a}$  **is also known a EXALCO SUBSET ACTIVE SAFE AGAINST ACTIVE SAFE AGAINST ACTIVE SAFE AGAINST ACTIVE AGAINST ACTIVE AGAINST ACTIVE AGAINST ACTIVE AGAINST ACTIVE AGAINST ACTIVE AGAINST ACTIVE AGAINST ACTIVE AGAINST ACTIVE AGAINST ACTIVE AGAIN can also be used effectively** in the also be used effectively in the smallenge of the smallenge of the smallenge of the smallenge of the smallenge of the smallenge of the smallenge of the smallenge of the smallenge of the **BUMC-209, Video Editing**<br> **EXERCISE:**<br>
A character saying the same of the same of the case for one access to<br>
the the same of gas a thing but the character same of the character same of<br>
the the same of gas a there is a **EXERCT SET AND SET ASSEMBED AND ACCORD CONSULTER CONSULTER CONSULTER SET AND A SET AND A SET AND A SET AND A SET AND A SET AND A SET AND A SET AND A SET AND A SET AND A SET AND A SET AND A SET AND A SET AND A SET AND A SE BUMC-209, Video Editing**<br> **EXECUTE:**<br> **EXECUTE:**<br> **EXECUTE:**<br> **EXECUTE:**<br> **EXECUTE:**<br> **EXECUTE:**<br> **EXECUTE:**<br> **EXECUTE:**<br> **EXECUTE:**<br> **EXECUTE:**<br> **EXECUTE:**<br> **EXECUTE:**<br> **EXECUTE:**<br> **EXECUTE:**<br> **EXECUTE:**<br> **EXECUTE:**<br> **E Sometimes and the control of the control of the control of the control of the control of the control of the control of the control of the control of the control of the control of the control of the control of the control EXALUSE STANDER CONTINUES SOMETIME SOMETIME SOMETIME SOMETIME SOMETIME SOMETIME SOMETIME SOMETIME SOMETIME SOMETIME SOMETIME SOMETIME SOMETIME SOMETIME SOMETIME SOMETIME SOMETIME SOMETIME SOMETIME SOMETIME SOMETIME SOMETI** to the someone being not nice. Computer Applications and Computer Applications and Computer Applications and Computer Applications and Management Applications and Applications and Applications and Applications and Applicat  $\frac{d\hat{\phi}_{\text{max}}}{dt}$  Smash cuts got their pains and the show Gilligan cuts was the show Gilligan cuts was considered agents and the show Gilligan cuts was considered agents are considered agents and the show Gilligan's co IS<br>
Is a constraint in it, on the character in prop cells and in one of the characters.<br>
In the characters, like Gilligan, when the characters, like Gilligan, would be a<br>
solution that the characters, like Gilligan, woul **which can be the very note that the very next show that the very next show that the very next show that the very next show that the very next show that the very next show that the very next show that the very next show t** This is an early smaller and the simulation shows are early the comedic of the simulation shows and movies have used them for come of the comedic value. • A smash cut example and movies have used to the come of the movies A smort can see an any acceler yield of the data for each and every time. It is make the chose of the punch of the data for each and the punch of the data for each and every time. While the makes the makes the makes the ma A small sai for an exterpt and the interference is the first one are the properties of the state of cut is versatile. The come of come is the state of cut is versatile and the come of cut is versatile. The matter in the re
- 
- 
- 
- 

 $\mathcal{L}_{\text{max}}$ 

© Bharati Vidyapeeth's Institute of Computer Applications and Management, New Delhi-63, by Ms. Ayushi Chopra, Assistant Prof., BVICAM 86

© Bharati Vidyapeeth's Institute of Computer Applications and Management, New Delhi-63, by Ms. Ayushi Chopra, Assistant Prof., BVICAM 87

# Smash Cuts

- **For any control there is not are the set of a character in the might be a character of a character in the might be a character might be a character might be a character might be a character might be a character might be** enormalization of the main of the subset of the subset of the main of the subset of the main of the subset of the subset of the subset of the subset of the subset of the subset of the subset of the subset of the subset of use have provided to juxtapose the state scale for extends that we can be a state of the state of the state of the state of the state of the state of the state of the state of the state of the state of the state of the st die but cutting in the sometic sometic sometic more innocuous. Computer Computer Applications and Management, and Computer Applications and Management, Applications and Management, New Orleansor and Management, New Orleans
- 
- 

# Cutting on action

- **Cutting on action**<br>
Campa on sake mean hearing a star manner of an emistric of an attention<br>
source of other value and the set of a star manner of a star manner<br>
example of defined a star manner of a star manner of a sta **•** Cutting on a cutting on a cutting  $\frac{1}{2}$  cutting  $\frac{1}{2}$  cutting  $\frac{1}{2}$  current based on a cutting  $\frac{1}{2}$  current based on a cutting  $\frac{1}{2}$  current  $\frac{1}{2}$  current  $\frac{1}{2}$  current  $\frac{1}{2}$  current **Secondary of the control of the matter of the point of the point of the point of the control of the control of the set of the point of the set of the point of the point of the point of the point of the point of the point Since**  $\frac{1}{2}$  **Small control with the state of the filter of the filter of the state of the state of the state of the state of the state of the state of the state of the state of the state of the state of the state of t Example of cutting on action** can actually a control on a control on a control on a control of cutting on a check out the scene in the scene in the scene in the scene in the scene in the scene in the scene in the scene i **where**<br>
Sometimes and particular methods in comparison that the same of the same of the same of the same of the same of the same of the same of the same of the same of the same of the same of the same of the same of the  $\frac{1}{2}$ Whammer  $\frac{1}{2}$ Whammer  $\frac{1}{2}$  Whammer and the same single pitch involves single pitch in a convert of the same single pitch involves single pitch involves single pitch involves single pitch involves single p Smalley cuts particular content current cuts — a former cut show to film content and the property of the solution of the state of the show several property and the state of the state of the state of the state of the state Strain due per their different manner — diliquen due — from the state of the model of the state of the state of the state of the state of the state of the state of the state of the state of the state of the state of the st where the *Sources may be a strongen where the analysis and the same of the strongen where the analysis and the strongen where*  $\alpha$  *is say you allow the strongen where a man is say you are editing a scene where a man is* down a down a control of the same of him control of the cutting of the same of him kicking on a shot of him control of the same of the same of the same of the same of the same of the same of the same of the same of the sa mode the mode of the door to a short of the door to a short of the door to a short of the door to a short (from another view) of the door to a short of the door bursting on the door bursting operator of the door bursting A mean can download the state of the state on a state on a state of the state of the state of the state of the state of the state of the state of the state of the state of the state of the state of the state of the state o Action. In the computer used in every distribute of Computer and Computer Computer Computer Applications are the computer Applications and Management, the state of Computer Applications and Management, New Delhi-63, by Mr.
	-

### Video Transitions

- 
- **Example 19 and 19 and 19 and 19 and 19 and 19 and 19 and 19 and 19 and 19 and 19 and 19 and 19 and 19 and 19 and 19 and 19 and 19 and 19 and 19 and 19 and 19 and 19 and 19 and 19 and 19 and 19 and 19 and 19 and 19 and 19 Production (Shift or Change)** is a technique used in the post-<br>A transition (Shift or Change) is a technique used in the post-<br>production process of film editing and video editing by which scenes<br>creations are cornbined.<br> **Combined.**<br> **Combined.**<br> **• Every film today is made up of hundreds of heliotical shots that are all individual shots that are all individual shots that are all individual shots that are all individual shots that are all individual shots that are** BJMC-209, Video Editing<br>
A transition (Shift or Change) is a technique used in the post-<br>
A transition (Shift or Change) is a technique used in the post-<br>
probable control of the editing and viewed by by which scheen is v
- 
- 
- $\begin{tabular}{ll} \hline \textbf{1} & \textbf{2} & \textbf{3} & \textbf{4} & \textbf{5} & \textbf{5} & \textbf{6} & \textbf{7} & \textbf{8} & \textbf{8} & \textbf{9} & \textbf{1} & \textbf{1} & \textbf{1} & \textbf{1} & \textbf{1} & \textbf{1} & \textbf{1} & \textbf{1} & \textbf{1} & \textbf{1} & \textbf{1} & \textbf{1} & \textbf{1} & \textbf{1} & \textbf{1} & \textbf{1} & \textbf{1} & \textbf{1} & \textbf{1}$ BJMC-209, Video Editing<br>
• Video Transition is<br>
• A transien (Shift or Change) is a technique used in the post-<br> *F* control process of this editing and video editing by which somes<br> **F** control process of this editing an Video Transitions<br>
A transition (Shift or Change) is a technique used in the post-<br>
production process of film editing and video editing by which scenes<br>
crabbs are combined.<br>
Every film today is made up of hundreds of ind **BJMC-209, Video Editing**<br>• **Of the control of the control of the control of the control of the post-**<br>• A transition (Shift of Change) is a technique used in the post-<br>energy the media are a structure of the shots of they BJMC-209, Video Editi<br>
A transition (Shift or Change) is a technique and in the post-<br>
certains are control of the first image in the set of the next of the post-<br>
certains are control of the media of the next of the next **BUMC-209, Video Editing**<br>
• Video Transitions<br>
• A transition (Shift or Change) is a technique used in the post-<br>
preduction process of the editing and video editing by which somes<br>
certains are connected.<br>
Certain model  $\frac{1}{2}$ <br>  $\frac{1}{2}$ <br> BJMC-209, Video Editing<br>
Sometime Control or movement of the control or movement and the control or more artistic more artistic more artistic more artistic more artistic more artistic more artistic more artistic more arti transitions are useful are useful in the position process of film editing and video editing by which scenes of Computer Applications Institute of Computer Applications are usefull and Management, the most channel in the st

 $\mathcal{L}_{\text{max}}$ 

# Fade In/Out **•** A factor Channel C is the scene gradual of  $\mathbf{r}$  and  $\mathbf{r}$  and  $\mathbf{r}$  are the scene gradual of  $\mathbf{r}$  and  $\mathbf{r}$  are the scene gradual of  $\mathbf{r}$  and  $\mathbf{r}$  are the scene gradual of  $\mathbf{r}$  and  $\mathbf{r}$ **Corresponding to the control of the scene gradual stress and the scene gradual stress of the scene gradual stress and the scene gradual stress and the scene gradual stress and the scene gradual stress and the scene gradu EXECUTE: CONTRACTER CONTRACTEST**<br>A thermition (SMR or Change) is a best-requene used in the scene.<br> **CONTRACTES CONTRACTES** of a film of a film of a film or scene, while the end.<br> **CONTRACTES**<br> **CONTRACTES** contractes  $\frac{1}{\sqrt{2}}$  (A)  $\frac{1}{\sqrt{2}}$  (C) (C) Transition to be a second in the most common transition to the most common transition of the most common transition of  $\frac{1}{\sqrt{2}}$  (a) and  $\frac{1}{\sqrt{2}}$  (b) and  $\frac{1}{\sqrt{2}}$  (c) and **EXECUTE:**<br>
A measure, (can or change in a monoton case are not a more and the passage of the passage of the passage of the passage of the passage of the passage of the passage of the passage of the passage of the passage co<sup>36</sup> **Completion** Chin are Changel in the second to the move from a dramatic in the positive or the move from a dramatic or emotion and will be elected to dimension and the move from a dramatic or emotion in the second A passilian point of the credit of the scene, or to the project of a film is point of a film is a constant of a film of a film is a constant of a film of a film is a constant of a film of a film of a film of a film of a fi • Francisco control to which the sense of the other hand, can be used to the other hand, can be used to the other hand, can be used to be used to control the other hand, can be used to control the other hand, can be used and the sense of the most pair of the same of the sense of the sense of the sense of the sense of the sense of the sense of the sense of the sense of the sense of the sense of the sense of the sense of the sense of the se • During the full brightness are not a given by the shot starts at full brightness and the shot starts at full brightness at function  $\frac{1}{2}$  and  $\frac{1}{2}$  and  $\frac{1}{2}$  and  $\frac{1}{2}$  and  $\frac{1}{2}$  and  $\frac{1}{2}$  and  $\frac$ gradually distinguished a method in the state of control of the state of the state of the state of the state of the state of the state of the state of the state of the state of the state of the state of the state of the s above the passage of time that the properties of the stock transition for the stock transition for the stock transition for the passage of the stock transition for the stock transition for the passage of the stock transit the end of the end of a scene. Computer Application is the way in which two of the end. Of the end of Application of Computer Applications and Management, They use a basic of Management, New Delhi-63, and Management, New

![](_page_29_Picture_10.jpeg)

### Cross-fades/Cross-dissolves

- 
- 
- $\bullet$  Fades/Cross-dissolves<br>
 Fross-fades/Cross-dissolves<br>
 Fading one shot of the next shot in, instead of to<br>
 Fading one shot out while intermediate, you have been shown that is nect shot in, instead of to<br>
 While t BJMC-209, Video Editing<br>
Cross-fades/Cross-dissolves<br>  $\frac{1}{\sqrt{2}}$  Cross-fades/see both clims type of transition, you'll as both clips on secess at the same time during of the next shot.  $\frac{1}{\sqrt{2}}$  with this type of tra **EXALUSE ACTOSS-fades/Cross-dissolves**<br> **Example 2009, Video Editing**<br> **Example 2009, Cross-fades/cross-dissolves**<br> **Example 2008**<br> **Example 2008**<br> **Example 2008** Cross-dissolves of the material shock in the same time dur  $\sum_{\text{value}}$  Cross-fades/Cross-dissolves<br>  $\sum_{\text{value}}$  Cross-fades/Cross-dissolves<br>
white or bisk before fading into the next<br>
softh in green the character's them, the software makes can be a character<br>
white the character's **BJMC-209, Video Editing**<br> **Cross-fades/Cross-dissolves**<br> **Contained contained clip event solve that is end of another example in the end of another example in the overlaps the end of another example in the overlaps the e**  $BIMC-209$ , Video Editing<br>  $\overrightarrow{B20}$ <br>  $\overrightarrow{C1085}$   $\overrightarrow{B10e5}/C1055-\overrightarrow{d1850}/Ves$ <br>
Ending one shot out which simulates<br>
which the clips and the match of our later of our details and the match of the amount of the same inte  $\frac{1}{\frac{1}{2}}$   $\frac{1}{\frac{1}{2}}$   $\frac{1}{\frac{1}{2}}$   $\frac{1}{\frac{1}{2}}$   $\frac{1}{\frac{1}{2}}$  or  $\frac{1}{\frac{1}{2}}$  while institute institute of  $\frac{1}{2}$  which is institute institute of the transition last state  $\frac{1}{2}$  which is a proper of

# **Example 1999**<br>
The wine is a more noticeable video transition as compared to the standard cut<br>the top or bottom, as if wiging across the screen. The wine video transition can<br>
work very well for your video if it is place **•** The wight one who has been disk in the multi-cuton as follows the standard of the results. So the winding the winding term that the standard compared transition as  $\theta$  with the sympathe cuton as compared to the stand **Example 20**<br> **And find factor** in the second conduct of the second clip state of the second conduction, the second conduction<br>
Solution, the second conduction, the second conduction of the second conduction<br>
Solution the The top or both the screen of the screen. This is the screen of the screen of the screen.<br>
The top or the screen of the screen of the screen of the screen of the screen.<br>
the screen of the screen of the screen of the scre  $\frac{R}{2\pi}$  certain in which simulates with  $\frac{R}{2\pi}$  certain interesting with  $\frac{R}{2\pi}$  certain control interesting with interesting  $\frac{R}{2\pi}$  certain interesting to  $\frac{R}{2\pi}$  certain interest in a travel video i when you are shown that the another or revealing to a monotonic or revealing to another the present of  $\sim$  revealing to a monotonic or revealing  $\sim$  revealing a monotonic or revealing  $\sim$  revealing  $\sim$  revealing a mon  $\frac{1}{2}$  Control is the used to give a violence of the used to give a violence of the used to the used to give a control in the used to give a violence of the used to give a violence of the used to give a violence of the r but the relation of the movies during the movies during the movies during the movies during the movies during the movies during the state of the movies of the state in the state of the state in the state of the state of Which the space connection, we have been done connection the short three double contact the contact of a<br>connection of example, and the space of a connection of a connection of a<br>connection of a connection process the sho by measure period Cyrrelation and the decision of the medium of the control of deposits of such a stress of experiments of the state of the state of the state of the state of the state of the state of the state of the sta

![](_page_30_Figure_7.jpeg)

 $\mathcal{L}_{\text{max}}$ 

### Object Block

- **This via control of the easiest to create and lets you visually transport**<br>
 This video transition is one of the easiest to create and lets you visually transport<br>
 you metaleties to create and lets you visually trans BJMC-209, Video Editing<br>
This video transition is one of the casinst to create and lets you visually transport.<br>
This video transition is one of the casinst to create and lets you visually transport.<br>
by completely blocki BJMC-209, Video Editing<br>  $\overbrace{\text{C}}_{\text{Riem}}$  Object Block<br>
This video transition is one of the easiert to create and lets you visually transport<br>
This video transition is one of the easiert to create and lets you visually t **EXAMPLE A**<br> **EXAMPLE A**<br> **CODE CLIP FROM CODE CLIPS FOR A SIMILAR OF A SIMILAR OF A SIMILAR OF A SIMILAR OF A SIMILAR OF A SIMILAR OF A SIMILAR OF A SIMILAR OF A SIMILAR OF A SIMILAR OF A SIMILAR OF A SIMILAR OF A SIMILA Space to another of another.** • This content is one of the cause to a consume a with you wouldy tunnpent<br>
This video is not another with the cause of an one with a consume very common with your band your dist of a<br>
the s **BJMC-209, Video Editing**<br> **Conserverse control of the conservation** is every of the reasist to certain and lets you visually remayors<br>This video transition is every of the reasist to certain and lets you visually remayor **video or interaction or** different second the causation of Computer Applications from order or the computer Applications and Management, Applications and Management, New Delhi-63, and Management, New Delhi-63, by Mr. Jaya • The visite temperature is considered to go crazy with the particular state of the state of the state of the state of the state of the state of the state of the state of the state of the state of the state of the state o **video making in the set of the same of the same of the same of the same of the same of the same of the same of the same of the same of the same of the same of the same of the same of the same of the same of the same of t EXECUTE CONSIDENT CONSIDENT CONSIDENT CONSIDENT CONSIDER THE CONSIDER CONSIDER CONSIDER CONSIDER CONSIDER CONSIDER CONSIDER CONSIDER CONSIDER CONSIDER CONSIDER CONSIDER CONSIDER CONSIDER CONSIDER CONSIDER CONSIDER CONSID**
- 
- 

### Video Transition Tips

- 
- 
- 
- transitions for every scene. Control of the measurement in the measurement of the measurement in the measurement of the measurement of the measurement of the measurement of the measurement of the measurement of the meas This violation from the matrix there are the space real the space violation of the space of the space of the space of the space of the space of the space of the space of the space of the space of the space of the space of What we give the transition of the state of the state of the state of the state of the state of the state of the state of the state of the state of the state of the state of the state of the state of the state of the stat spectro models.<br>This manufacture and or become very connective whole them can be also the<br>single-symbolize and use the first transition of the base of the single-symbolize and<br>single-symbolize and use the model of the mea This manifold to be the source of the control wind YouTube units of the state of the state of the state of the state of the state of the state of the state of the state of the state of the state of the state of the state contract the measurement of the completion of the state of the state is a state of the state of the state in the state of the state is a state of the state of the state in the state of the state is a state of the state of so the model of Computer Applications are computer and Space. One of Computer Applications are controlled to Computer Applications and Management, and Management, and Management, and Management, and Management, Application

![](_page_31_Picture_10.jpeg)

![](_page_31_Picture_11.jpeg)

 $\mathcal{L}_{\text{max}}$  and  $\mathcal{L}_{\text{max}}$  and  $\mathcal{L}_{\text{max}}$  and  $\mathcal{L}_{\text{max}}$  chopra, Assistant Prof., By Ms. Assistant Prof., By Ms. Assistant Prof., By Ms. Assistant Prof., By Ms. Assistant Prof., By Ms. Assistant Prof., By Ms. A